# LuaLATEX-ja 用 jsclasses 互換クラス

LuaTEX-ja プロジェクト

2016/01/30

## 目次

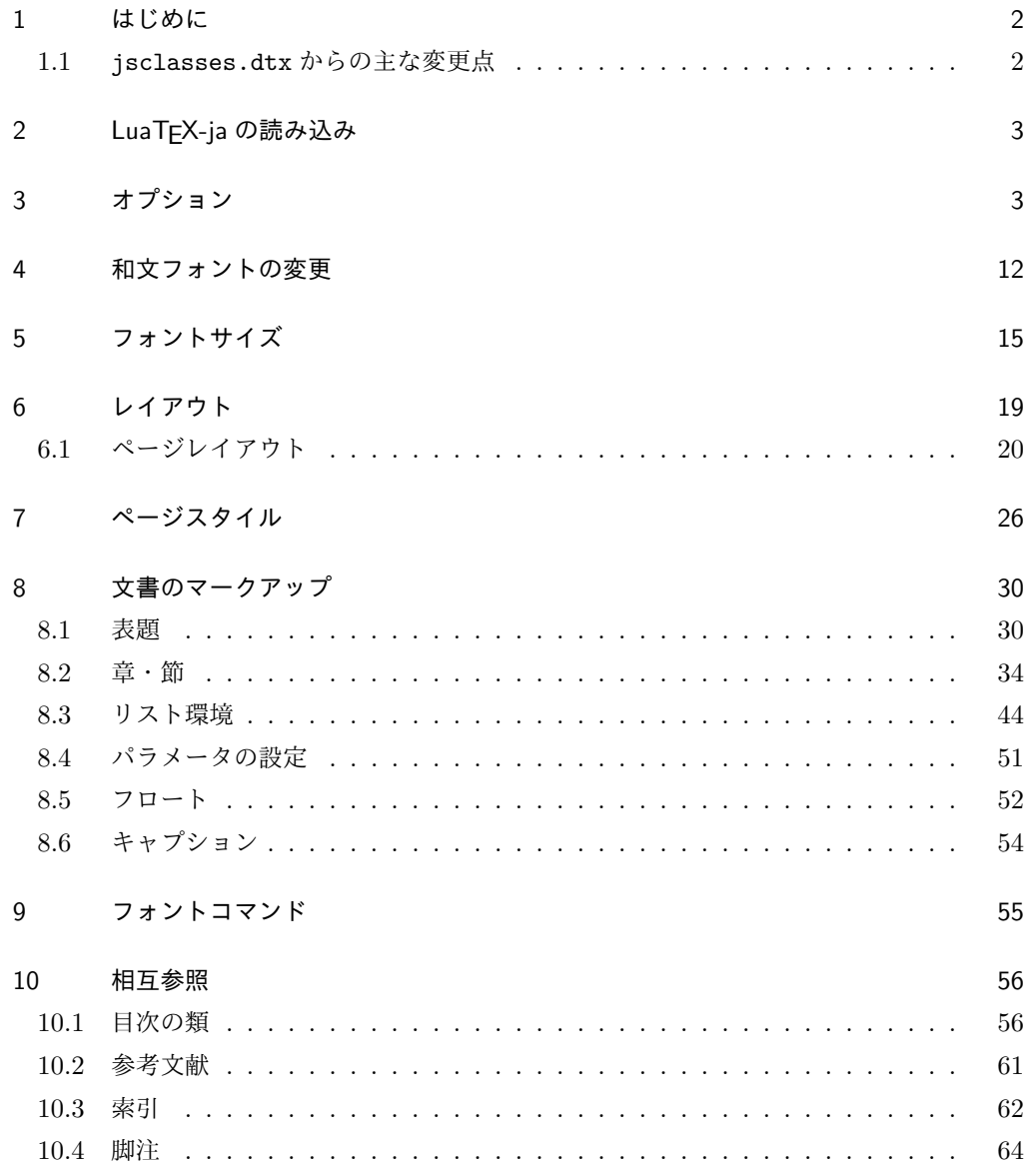

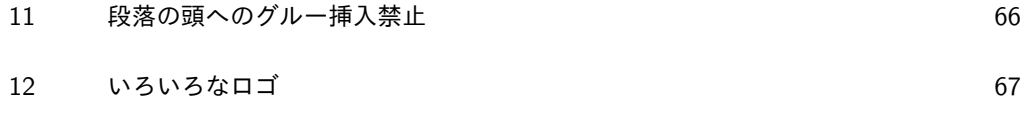

13 [初期設定](#page-70-0) 71

### <span id="page-1-0"></span>1 はじめに

これは奥村晴彦先生による jsclasses.dtx を LuaLATEX-ja 用に改変したものです。次 のドキュメントクラス(スタイルファイル)を生成します。

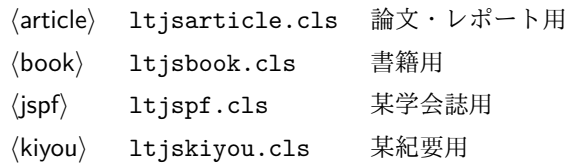

ltjclasses と違うのは以下の点です。

■サイズオプションの扱いが違う ltjclasses では本文のポイント数を指定するオプショ ンがありましたが,ポイント数は 10,11,12 しかなく,それぞれ別のクラスオプションファ イルを読み込むようになっていました。しかも,標準の 10 ポイント以外では多少フォント のバランスが崩れることがあり、あまり便利ではありませんでした。ここでは文字サイズを 増すとページを小さくし,TEX の \mag プリミティブで全体的に拡大するという手を使っ て,9 ポイントや 21,25,30,36,43 ポイント,12Q,14Q の指定を可能にしています。

#### <span id="page-1-1"></span>1.1 jsclasses.dtx からの主な変更点

全ての変更点を知りたい場合は,jsclasses.dtx と ltjsclasses.dtx で diff をとっ て下さい。zw, zh は全て \zw, \zh に置き換えられています。

- フォントメトリック関係のオプション winjis は単に無視されます。
- 標準では jfm-ujis.lua (LuaTEX-ja 標準のメトリック, OTF パッケージのものが ベース)を使用します。
- uplatex オプションを削除してあります。
- disablejfam オプションが無効になっています。もし

! LaTeX Error: Too many math alphabets used in version \*\*\*\*. のエラーが起こった場合は,lualatex-math パッケージを読み込んでみて下さい。

- papersize オプションの指定に関わらず PDF のページサイズは適切に設定され ます。
- LuaTFX-ja 同梱のメトリックを用いる限りは、段落の頭にグルーは挿入されません。 そのため,オリジナルの jsclasses.dtx 内にあった hack (\everyparhook) は不要 になったので,削除しました。
- •「amsmath との衝突の回避」のコードは,上流で既に対処されているうえ,これがあ

ると grfext.sty を読み込んだ際にエラーを引き起こすので削除しました。

[2014-02-07 LTJ] jsclasses 2014-02-07 ベースにしました.

[2014-07-26 LTJ] 縦組用和文フォントの設定を加えました.

[2014-12-24 LTJ] \@setfontsize 中の和欧文間空白の設定で if 文が抜けていたのを直し ました.

[2016-01-30 LTJ] \rmfamily 他で和文フォントファミリも変更するコードを LuaTEX-ja カーネル内に移しました.

以下では実際のコードに即して説明します。

### <span id="page-2-0"></span>2 LuaTEX-ja の読み込み

まず, luatexja を読み込みます。

1 \RequirePackage{luatexja}

### <span id="page-2-1"></span>3 オプション

これらのクラスは \documentclass{ltjsarticle} あるいは \documentclass[オプ ション]{ltjsarticle} のように呼び出します。

まず,オプションに関連するいくつかのコマンドやスイッチ(論理変数)を定義します。

\if@restonecol 段組のときに真になる論理変数です。

2 \newif\if@restonecol

\if@titlepage これを真にすると表題,概要を独立したページに出力します。

3 \newif\if@titlepage

- \if@openright \chapter,\part を奇数ページ起こしにするかどうかです。書籍では真が標準です。 4 %<book>\newif\if@openright
- \if@mainmatter 真なら本文,偽なら前付け・後付けです。偽なら \chapter で章番号が出ません。 5 %<book>\newif\if@mainmatter \@mainmattertrue
- \if@enableifam 和文フォントを数式フォントとして登録するかどうかを示すスイッチですが、実際には用い られません。

6 \newif\if@enablejfam \@enablejfamtrue

以下で各オプションを宣言します。

■用紙サイズ JIS や ISO の A0 判は面積 1 m<sup>2</sup>,縦横比 1 : √2 の長方形の辺の長さを mm 単位に切り捨てたものです。これを基準として順に半截しては mm 単位に切り捨てたもの が A1,A2,…です。

B 判は JIS と ISO で定義が異なります。JIS では B0 判の面積が  $1.5\,\mathrm{m^2}$  ですが, ISO で は B1 判の辺の長さが A0 判と A1 判の辺の長さの幾何平均です。したがって ISO の B0 判 は 1000 mm × 1414 mm です。このため, IATFX 2 $\epsilon$  の b5paper は 250 mm × 176 mm で

すが, pLAT<sub>E</sub>X 2<sub>ε</sub> の b5paper は 257 mm × 182 mm になっています。ここでは pLAT<sub>E</sub>X 2<sub>ε</sub> にならって JIS に従いました。

デフォルトは a4paper です。

b5var (B5 変形, 182mm×230mm), a4var (A4 変形, 210mm×283mm) を追加しま した。

\DeclareOption{a3paper}{%

```
8 \setlength\paperheight {420mm}%
9 \setlength\paperwidth {297mm}}
```
\DeclareOption{a4paper}{%

\setlength\paperheight {297mm}%

```
12 \setlength\paperwidth {210mm}}
```

```
13 \DeclareOption{a5paper}{%
```

```
14 \setlength\paperheight {210mm}%
```

```
15 \setlength\paperwidth {148mm}}
```

```
16 \DeclareOption{a6paper}{%
```

```
17 \setlength\paperheight {148mm}%
18 \setlength\paperwidth {105mm}}
```

```
19 \DeclareOption{b4paper}{%
```

```
20 \setlength\paperheight {364mm}%
21 \setlength\paperwidth {257mm}}
```

```
22 \DeclareOption{b5paper}{%
```

```
23 \setlength\paperheight {257mm}%
```

```
24 \setlength\paperwidth {182mm}}
```

```
25 \DeclareOption{b6paper}{%
```

```
26 \setlength\paperheight {182mm}%
27 \setlength\paperwidth {128mm}}
```

```
28 \DeclareOption{a4j}{%
```

```
29 \setlength\paperheight {297mm}%
30 \setlength\paperwidth {210mm}}
```

```
31 \DeclareOption{a5j}{%
```

```
32 \setlength\paperheight {210mm}%
33 \setlength\paperwidth {148mm}}
34 \DeclareOption{b4j}{%
```

```
35 \setlength\paperheight {364mm}%
36 \setlength\paperwidth {257mm}}
```

```
37 \DeclareOption{b5j}{%
```

```
38 \setlength\paperheight {257mm}%
39 \setlength\paperwidth {182mm}}
```

```
40 \DeclareOption{a4var}{%
41 \setlength\paperheight {283mm}%
```

```
42 \setlength\paperwidth {210mm}}
43 \DeclareOption{b5var}{%
44 \setlength\paperheight {230mm}%
```

```
45 \setlength\paperwidth {182mm}}
46 \DeclareOption{letterpaper}{%
```

```
47 \setlength\paperheight {11in}%
```

```
48 \setlength\paperwidth {8.5in}}
```

```
49 \DeclareOption{legalpaper}{%
50 \setlength\paperheight {14in}%
51 \setlength\paperwidth {8.5in}}
52 \DeclareOption{executivepaper}{%
53 \setlength\paperheight {10.5in}%
54 \setlength\paperwidth {7.25in}}
```
■横置き 用紙の縦と横の長さを入れ換えます。

```
55 \newif\if@landscape
```

```
56 \@landscapefalse
```

```
57 \DeclareOption{landscape}{\@landscapetrue}
```
■slide オプション slide を新設しました。 \newif\if@slide \@slidefalse

```
■サイズオプション 10pt, 11pt, 12pt のほかに, 8pt, 9pt, 14pt, 17pt, 21pt, 25pt,
30pt,36pt,43pt を追加しました。これは等比数列になるように選んだものです(従来の
20pt も残しました)。\@ptsize の定義が変だったのでご迷惑をおかけしましたが,標準的
なドキュメントクラスと同様にポイント数から 10 を引いたものに直しました。
```

```
[2003-03-22] 14Q オプションを追加しました。
```

```
[2003-04-18] 12Q オプションを追加しました。
```

```
60 \newcommand{\@ptsize}{0}
```
\DeclareOption{slide}{\@slidetrue\renewcommand{\@ptsize}{26}\@landscapetrue\@titlepagetrue}

```
62 \DeclareOption{8pt}{\renewcommand{\@ptsize}{-2}}
```

```
63 \DeclareOption{9pt}{\renewcommand{\@ptsize}{-1}}
```

```
64 \DeclareOption{10pt}{\renewcommand{\@ptsize}{0}}
```

```
65 \DeclareOption{11pt}{\renewcommand{\@ptsize}{1}}
```

```
66 \DeclareOption{12pt}{\renewcommand{\@ptsize}{2}}
```

```
67 \DeclareOption{14pt}{\renewcommand{\@ptsize}{4}}
```

```
68 \DeclareOption{17pt}{\renewcommand{\@ptsize}{7}}
```

```
69 \DeclareOption{20pt}{\renewcommand{\@ptsize}{10}}
```

```
70 \DeclareOption{21pt}{\renewcommand{\@ptsize}{11}}
```

```
71 \DeclareOption{25pt}{\renewcommand{\@ptsize}{15}}
72 \DeclareOption{30pt}{\renewcommand{\@ptsize}{20}}
```

```
73 \DeclareOption{36pt}{\renewcommand{\@ptsize}{26}}
```

```
74 \DeclareOption{43pt}{\renewcommand{\@ptsize}{33}}
```

```
75 \DeclareOption{12Q}{\renewcommand{\@ptsize}{1200}}
76 \DeclareOption{14Q}{\renewcommand{\@ptsize}{1400}}
```

```
77 \DeclareOption{10ptj}{\renewcommand{\@ptsize}{1001}}
```

```
78 \DeclareOption{10.5ptj}{\renewcommand{\@ptsize}{1051}}
```

```
79 \DeclareOption{11ptj}{\renewcommand{\@ptsize}{1101}}
```

```
80 \DeclareOption{12ptj}{\renewcommand{\@ptsize}{1201}}
```
■トンボオプション トンボ (crop marks) を出力します。実際の処理は 11tjcore.sty で行います。オプション tombow で日付付きのトンボ,オプション tombo で日付なし

のトンボを出力します。これらはアスキー版のままです。カウンタ \hour,\minute は luatexja-compat.sty で宣言されています。

\hour\time \divide\hour by 60\relax

- \@tempcnta\hour \multiply\@tempcnta 60\relax
- 
- \minute\time \advance\minute-\@tempcnta
- \DeclareOption{tombow}{%
- \tombowtrue \tombowdatetrue
- \setlength{\@tombowwidth}{.1\p@}%
- \@bannertoken{%
- \jobname\space(\number\year-\two@digits\month-\two@digits\day
- \space\two@digits\hour:\two@digits\minute)}%
- \maketombowbox}
- \DeclareOption{tombo}{%
- \tombowtrue \tombowdatefalse
- \setlength{\@tombowwidth}{.1\p@}%
- \maketombowbox}

■面付け オプション mentuke で幅ゼロのトンボを出力します。面付けに便利です。これ もアスキー版のままです。

#### \DeclareOption{mentuke}{%

- \tombowtrue \tombowdatefalse
- \setlength{\@tombowwidth}{\z@}%
- \maketombowbox}

■両面,片面オプション twoside で奇数ページ・偶数ページのレイアウトが変わります。

[2003-04-29] vartwoside でどちらのページも傍注が右側になります。

\DeclareOption{oneside}{\@twosidefalse \@mparswitchfalse}

```
100 \DeclareOption{twoside}{\@twosidetrue \@mparswitchtrue}
```
\DeclareOption{vartwoside}{\@twosidetrue \@mparswitchfalse}

■二段組 twocolumn で二段組になります。

 \DeclareOption{onecolumn}{\@twocolumnfalse} \DeclareOption{twocolumn}{\@twocolumntrue}

■表題ページ titlepage で表題・概要を独立したページに出力します。

```
104 \DeclareOption{titlepage}{\@titlepagetrue}
105 \DeclareOption{notitlepage}{\@titlepagefalse}
```
■右左起こし 書籍では章は通常は奇数ページ起こしになりますが, openany で偶数ページ からでも始まるようになります。

```
106 %<book>\DeclareOption{openright}{\@openrighttrue}
107 %<book>\DeclareOption{openany}{\@openrightfalse}
```
■eqnarray 環境と数式の位置 森本さんのご教示にしたがって前に移動しました。

eqnarray LATFX の eqnarray 環境では & でできるアキが大きすぎるようですので、少し小さくしま す。また,中央の要素も \displaystyle にします。

```
108 \def\eqnarray{%
```

```
109 \stepcounter{equation}%
```
- 110 \def\@currentlabel{\p@equation\theequation}%
- 111 \global\@eqnswtrue

```
112 \m@th
```
- 113 \global\@eqcnt\z@
- 114 \tabskip\@centering
- 115 \let\\\@eqncr
- 116 \$\$\everycr{}\halign to\displaywidth\bgroup
- 117 \hskip\@centering\$\displaystyle\tabskip\z@skip{##}\$\@eqnsel
- 118 &\global\@eqcnt\@ne \hfil\$\displaystyle{{}##{}}\$\hfil
- 119 &\global\@eqcnt\tw@ \$\displaystyle{##}\$\hfil\tabskip\@centering
- 120 &\global\@eqcnt\thr@@ \hb@xt@\z@\bgroup\hss##\egroup
- 121 \tabskip\z@skip
- $122 \quad \text{er}$

```
leqno で数式番号が左側になります。fleqn で数式が本文左端から一定距離のところに出
```

```
力されます。森本さんにしたがって訂正しました。
```

```
123 \DeclareOption{leqno}{\input{leqno.clo}}
```
- 124 \DeclareOption{fleqn}{\input{fleqn.clo}%
- 125 % fleqn 用の eqnarray 環境の再定義
- 126 \def\eqnarray{%
- 127 \stepcounter{equation}%
- 128 \def\@currentlabel{\p@equation\theequation}%
- 129 \global\@eqnswtrue\m@th
- 130 \global\@eqcnt\z@
- 131 \tabskip\mathindent
- 132 \let\\=\@eqncr
- 133 \setlength\abovedisplayskip{\topsep}%
- 134 \ifvmode
- 135 \addtolength\abovedisplayskip{\partopsep}%
- $136$  \fi
- 137 \addtolength\abovedisplayskip{\parskip}%
- 138 \setlength\belowdisplayskip{\abovedisplayskip}%
- 139 \setlength\belowdisplayshortskip{\abovedisplayskip}%
- 140 \setlength\abovedisplayshortskip{\abovedisplayskip}%
- 141 \$\$\everycr{}\halign to\linewidth% \$\$
- 142 \bgroup
- 143 \hskip\@centering\$\displaystyle\tabskip\z@skip{##}\$\@eqnsel
- 144 &\global\@eqcnt\@ne \hfil\$\displaystyle{{}##{}}\$\hfil
- 145 &\global\@eqcnt\tw@
- 146 \$\displaystyle{##}\$\hfil \tabskip\@centering
- 147 &\global\@eqcnt\thr@@ \hb@xt@\z@\bgroup\hss##\egroup
- 148 \tabskip\z@skip\cr
- 149 } }

■文献リスト 文献リストを open 形式(著者名や書名の後に改行が入る)で出力します。 これは使われることはないのでコメントアウトしてあります。

150 % \DeclareOption{openbib}{%

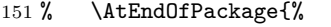

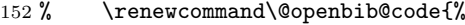

- 153 % \advance\leftmargin\bibindent
- 154 % \itemindent -\bibindent
- 155 % \listparindent \itemindent
- $156 \%$  \parsep \zQ}%
- 157% \renewcommand\newblock{\par}}}

■数式フォントとして和文フォントを登録しないオプション pTFX では数式中では 16 通りのフォントしか使えませんでしたが, LuaTFX では Omega 拡張が取り込まれていて 256 通りのフォントが使えます。ただし, LATFX 2g カーネルでは未だに数式ファミリの 数は 16 個に制限されているので,実際に使用可能な数式ファミリの数を増やすためには lualatex-math パッケージを読み込む必要があることに注意が必要です。

```
158 \DeclareOption{disablejfam}{%
```

```
159 \ClassWarningNoLine{\@currname}{The class option 'disablejfam' is obsolete}}
```
■ドラフト draft で overfull box の起きた行末に 5pt の罫線を引きます。

```
160 \newif\ifdraft
```

```
161 \DeclareOption{draft}{\drafttrue \setlength\overfullrule{5pt}}
162 \DeclareOption{final}{\draftfalse \setlength\overfullrule{0pt}}
```
■和文フォントメトリックの選択 ここでは OTF パッケージのメトリックを元とした, jfm-ujis.lua メトリックを標準で使います。古い min10, goth10 互換のメトリックを使 いたいときは mingoth というオプションを指定します。pTEX でよく利用される jis フォ ントメトリックと互換のメトリックを使いたい場合は,ptexjis というオプションを指定し ます。winjis メトリックは用済みのため、winjis オプションは無視されます。

```
163 \newif\ifmingoth
164 \mingothfalse
```
- 165 \newif\ifjisfont
- 166 \jisfontfalse
- 167 \newif\ifptexjis

```
168 \ptexjisfalse
```

```
169 \DeclareOption{winjis}{%
```

```
170 \ClassWarningNoLine{\@currname}{The class option 'winjis' is obsolete}}
```

```
171 \DeclareOption{uplatex}{%
```

```
172 \ClassWarningNoLine{\@currname}{The class option 'uplatex' is obsolete}}
```
- 173 \DeclareOption{mingoth}{\mingothtrue}
- 174 \DeclareOption{ptexjis}{\ptexjistrue}
- 175 \DeclareOption{jis}{\jisfonttrue}

■papersize スペシャルの利用 ltjsclasses では papersize オプションの有無に関わら ず,PDF のページサイズは適切に設定されます。

```
176 \newif\ifpapersize
```

```
177 \papersizefalse
```
178 \DeclareOption{papersize}{\papersizetrue}

■英語化 オプション english を新設しました。

```
179 \newif\if@english
```

```
180 \@englishfalse
```
181 \DeclareOption{english}{\@englishtrue}

```
■Itjsreport 相当 オプション report を新設しました。
```

```
182 %<*book>
```
- 183 \newif\if@report
- 184 \@reportfalse

```
185 \DeclareOption{report}{\@reporttrue\@openrightfalse\@twosidefalse\@mparswitchfalse}
186 %</book>
```
■オプションの実行 デフォルトのオプションを実行します。multicols や url を \RequirePackage するのはやめました。

```
187 %<article>\ExecuteOptions{a4paper,oneside,onecolumn,notitlepage,final}
188 %<br/>book>\ExecuteOptions{a4paper,twoside,onecolumn,titlepage,openright,final}
189 %<jspf>\ExecuteOptions{a4paper,twoside,twocolumn,notitlepage,fleqn,final}
190 %<kiyou>\ExecuteOptions{a4paper,twoside,twocolumn,notitlepage,final}
191 \ProcessOptions
```
後処理

```
192 \if@slide
193 \def\maybeblue{\@ifundefined{ver@color.sty}{}{\color{blue}}}
194 \fi
195 \if@landscape
196 \setlength\@tempdima {\paperheight}
197 \setlength\paperheight{\paperwidth}
198 \setlength\paperwidth {\@tempdima}
199 \forallfi
```
#### ■基準となる行送り

\n@baseline 基準となる行送りをポイント単位で表したものです。

```
200 %<article|book>\if@slide\def\n@baseline{13}\else\def\n@baseline{16}\fi
201 %<jspf>\def\n@baseline{14.554375}
202 %<kiyou>\def\n@baseline{14.897}
```
■拡大率の設定 サイズの変更は TFX のプリミティブ \mag を使って行います。9 ポイント については行送りも若干縮めました。サイズについては全面的に見直しました。

[2008-12-26] 1000 / \mag に相当する \inv@mag を定義しました。truein を使っていた ところを \inv@mag in に直しましたので,geometry パッケージと共存できると思います。 なお,新ドキュメントクラス側で 10pt 以外にする場合の注意:

- geometry 側でオプション truedimen を指定してください。
- geometry 側でオプション mag は使えません。

```
203 \def\inv@mag{1}
204 \ifnum\@ptsize=-2
205 \mag 833
206 \def\inv@mag{1.20048}
207 \def\n@baseline{15}%
208 \fi
209 \ifnum\@ptsize=-1
210 \mag 913 % formerly 900
211 \def\inv@mag{1.09529}
212 \def\n@baseline{15}%
213 \text{ t}214 \ifnum\@ptsize=1
215 \mag 1095 % formerly 1100
216 \def\inv@mag{0.913242}
217 \fi
218 \ifnum\@ptsize=2
219 \mag 1200
220 \def\inv@mag{0.833333}
221 \fi
222 \ifnum\@ptsize=4
223 \mag 1440
224 \def\inv@mag{0.694444}
225 \fi
226 \ifnum\@ptsize=7
227 \mag 1728
228 \def\inv@mag{0.578704}
229 \fi
230 \ifnum\@ptsize=10
231 \mag 2000
232 \def\inv@mag{0.5}
233 \fi
234 \ifnum\@ptsize=11
235 \mag 2074
236 \def\inv@mag{0.48216}
237 \fi
238 \ifnum\@ptsize=15
239 \mag 2488
240 \def\inv@mag{0.401929}
241 \overline{1}242 \ifnum\@ptsize=20
243 \mag 2986
244 \def\inv@mag{0.334896}
245 \fi
246 \ifnum\@ptsize=26
248 \def\inv@mag{0.279096}
249 \ifmmode \big\vert 249 \ifmmode \big\vert250 \ifnum\@ptsize=33
```

```
247 \mag 3583
```
\mag 4300

```
252 \def\inv@mag{0.232558}
253 \fi
254 \ifnum\@ptsize=1200
255 \mag 923
256 \def\inv@mag{1.0834236}
257 \fi
258 \ifnum\@ptsize=1400
259 \mag 1077
260 \def\inv@mag{0.928505}
261 \fi
262 \ifnum\@ptsize=1001
263 \mag 1085
264 \def\inv@mag{0.921659}
265 \fi
266 \ifnum\@ptsize=1051
267 \mag 1139
268 \def\inv@mag{0.877963}
269 \fi
270 \ifnum\@ptsize=1101
271 \mag 1194
272 \def\inv@mag{0.837521}
273 \fi
274 \ifnum\@ptsize=1201
275 \mag 1302
276 \def\inv@mag{0.768049}
277 \fi
278 %<*kiyou>
279 \mag 977
280 \def\inv@mag{1.02354}
281 %</kiyou>
282 \setlength\paperwidth{\inv@mag\paperwidth}%
283 \setlength\paperheight{\inv@mag\paperheight}%
```
#### ■PDF の用紙サイズの設定

```
\pdfpagewidth
出力の PDF の用紙サイズをここで設定しておきます。tombow が真のときは 2 インチ足し
\pdfpageheight
             ておきます。
               [2015-10-18 LTJ] LuaTEX 0.81.0 ではプリミティブの名称変更がされたので、それに合
             わせておきます.
             284 \setlength{\@tempdima}{\paperwidth}
             285 \setlength{\@tempdimb}{\paperheight}
             286 \iftombow
             287 \advance \@tempdima 2in
             288 \advance \@tempdimb 2in
             289 \fi
            290 \ifdefined\pdfpagewidth
             291 \setlength{\pdfpagewidth}{\@tempdima}
             292 \setlength{\pdfpageheight}{\@tempdimb}
```

```
293 \else
294 \setlength{\pagewidth}{\@tempdima}
295 \setlength{\pageheight}{\@tempdimb}
296 \fi
```
### <span id="page-11-0"></span>4 和文フォントの変更

JIS の 1 ポイントは 0.3514mm (約 1/72.28 インチ), PostScript の 1 ポイントは 1/72 イ ンチですが,TEX では 1/72.27 インチを 1pt(ポイント),1/72 インチを 1bp(ビッグポ イント)と表します。QuarkXPress などの DTP ソフトは標準で 1/72 インチを 1 ポイン トとしますが,以下ではすべて 1/72.27 インチを 1pt としています。1 インチは定義により 25.4mm です。

pTFX (アスキーが日本語化した TFX)では、例えば従来のフォントメトリック min10 や JIS フォントメトリックでは「公称 10 ポイントの和文フォントは、実際には 9.62216pt で出力される(メトリック側で 0.962216 倍される)」という仕様になっています。一方, LuaTEX-ja の提供するメトリックでは,そのようなことはありません。公称 10 ポイントの 和文フォントは,10 ポイントで出力されます。

この ltjsclasses でも,派生元の jsclasses と同じように,この公称 10 ポイントのフォ  $\vee$ トをここでは 13級に縮小して使うことにします。そのためには、13 Q/10 pt  $\simeq 0.924872$ 倍すればいいことになります。

\ltj@stdmcfont, \ltj@stdgtfont による、デフォルトで使われ明朝・ゴシックのフォ ントの設定に対応しました。この 2 つの命令の値はユーザが日々の利用でその都度指定 するものではなく、何らかの理由で非埋め込みフォントが正しく利用できない場合にのみ luatexja.cfg によってセットされるものです。

[2014-07-26 LTJ] なお,現状のところ,縦組用 JFM は jfm-ujisv.lua しか準備してい ません.

```
297 %<*!jspf>
298 \expandafter\let\csname JY3/mc/m/n/10\endcsname\relax
299 \ifmingoth
300 \DeclareFontShape{JY3}{mc}{m}{n}{<-> s * [0.924872] \ltj@stdmcfont:jfm=min}{}
301 \DeclareFontShape{JY3}{gt}{m}{n}{<-> s * [0.924872] \ltj@stdgtfont:jfm=min}{}
302 \else
303 \ifptexjis
304 \DeclareFontShape{JY3}{mc}{m}{n}{<-> s * [0.924872] \ltj@stdmcfont:jfm=jis}{}
305 \DeclareFontShape{JY3}{gt}{m}{n}{<-> s * [0.924872] \ltj@stdgtfont:jfm=jis}{}
306 \else
307 \DeclareFontShape{JY3}{mc}{m}{n}{<-> s * [0.924872] \ltj@stdmcfont:jfm=ujis}{}
308 \DeclareFontShape{JY3}{gt}{m}{n}{<-> s * [0.924872] \ltj@stdgtfont:jfm=ujis}{}
309 \fi
310 \fi
311 \DeclareFontShape{JT3}{mc}{m}{n}{<-> s * [0.924872] \ltj@stdmcfont:jfm=ujisv}{}
312 \DeclareFontShape{JT3}{gt}{m}{n}{<-> s * [0.924872] \ltj@stdgtfont:jfm=ujisv}{}
313% </! jspf>
```
これにより, 公称 10 ポイントの和文フォントを 0.924872 倍したことにより, 約 9.25 ポ イント, DTP で使う単位 (1/72 インチ) では 9.21 ポイントということになり, 公称 10 ポ イントといっても実は 9 ポイント強になります。

某学会誌では、和文フォントを PostScript の 9 ポイントにするために,0.9 \* 72.27/72  $\simeq$ 0.903375 倍します。

314 %<\*jspf>

```
315 \expandafter\let\csname JY3/mc/m/n/10\endcsname\relax
316 \ifmingoth
317 \DeclareFontShape{JY3}{mc}{m}{n}{<-> s * [0.903375] \ltj@stdmcfont:jfm=min}{}
318 \DeclareFontShape{JY3}{gt}{m}{n}{<-> s * [0.903375] \ltj@stdgtfont:jfm=min}{}
319 \else
320 \ifptexjis
321 \DeclareFontShape{JY3}{mc}{m}{n}{<-> s * [0.903375] \ltj@stdmcfont:jfm=jis}{}
322 \DeclareFontShape{JY3}{gt}{m}{n}{<-> s * [0.903375] \ltj@stdgtfont:jfm=jis}{}
323 \text{ kg}324 \DeclareFontShape{JY3}{mc}{m}{n}{<-> s * [0.903375] \ltj@stdmcfont:jfm=ujis}{}
325 \DeclareFontShape{JY3}{gt}{m}{n}{<-> s * [0.903375] \ltj@stdgtfont:jfm=ujis}{}
```
326 \fi

 $327$  \fi

328 \DeclareFontShape{JT3}{mc}{m}{n}{<-> s \* [0.903375] \ltj@stdmcfont:jfm=ujisv}{} 329 \DeclareFontShape{JT3}{gt}{m}{n}{<-> s \* [0.903375] \ltj@stdgtfont:jfm=ujisv}{} 330 %</jspf>

和文でイタリック体,斜体,サンセリフ体,タイプライタ体の代わりにゴシック体を使う ことにします。

[2014-03-25 LTJ] タイプライタ体に合わせるファミリを \jttdefault とし,通常のゴ シック体と別にできるようにしました. \jttdefault は,標準で\gtdefault と定義して います.

[2003-03-16] イタリック体, 斜体について, 和文でゴシックを当てていましたが, 数学 の定理環境などで多量のイタリック体を使うことがあり,ゴシックにすると黒々となって しまうという弊害がありました。amsthm を使わない場合は定理の本文が明朝になるように \newtheorem 環境を手直ししてしのいでいましたが,TEX が数学で多用されることを考え ると,イタリック体に明朝体を当てたほうがいいように思えてきましたので,イタリック 体・斜体に対応する和文を明朝体に変えることにしました。

[2004-11-03] \rmfamily も和文対応にしました。

[2016-01-30 LTJ] \rmfamily, \sffamily, \ttfamily の再定義を LuaTEX-ja カーネル に移動させたので,ここでは和文対応にするフラグ \@ltj@match@family を有効にさせる だけでよいです.

```
331 \DeclareFontShape{JY3}{mc}{bx}{n}{<->ssub*gt/m/n}{}
```

```
332 \DeclareFontShape{JY3}{gt}{bx}{n}{<->ssub*gt/m/n}{}
```

```
333 \DeclareFontShape{JY3}{mc}{m}{it}{<->ssub*mc/m/n}{}
```
334 \DeclareFontShape{JY3}{mc}{m}{sl}{<->ssub\*mc/m/n}{}

335 \DeclareFontShape{JY3}{mc}{m}{sc}{<->ssub\*mc/m/n}{}

336 \DeclareFontShape{JY3}{gt}{m}{it}{<->ssub\*gt/m/n}{}

337 \DeclareFontShape{JY3}{gt}{m}{sl}{<->ssub\*gt/m/n}{}

```
338 \DeclareFontShape{JY3}{mc}{bx}{it}{<->ssub*gt/m/n}{}
339 \DeclareFontShape{JY3}{mc}{bx}{sl}{<->ssub*gt/m/n}{}
340 % \DeclareFontShape{JT3}{mc}{bx}{n}{<->ssub*gt/m/n}{}
341 % \DeclareFontShape{JT3}{gt}{bx}{n}{<->ssub*gt/m/n}{}
342 %% \DeclareFontShape{JT3}{mc}{m}{it}{<->ssub*mc/m/n}{}
343 %% \DeclareFontShape{JT3}{mc}{m}{sl}{<->ssub*mc/m/n}{}
344 %% \DeclareFontShape{JT3}{mc}{m}{sc}{<->ssub*mc/m/n}{}
345 %% \DeclareFontShape{JT3}{gt}{m}{it}{<->ssub*gt/m/n}{}
346 %% \DeclareFontShape{JT3}{gt}{m}{sl}{<->ssub*gt/m/n}{}
347 %% \DeclareFontShape{JT3}{mc}{bx}{it}{<->ssub*gt/m/n}{}
348 %% \DeclareFontShape{JT3}{mc}{bx}{sl}{<->ssub*gt/m/n}{}
349 \renewcommand\jttdefault{\gtdefault}\@ltj@match@familytrue
```
LuaTEX-ja では和文組版に伴うグルーはノードベースで挿入するようになり,また欧文・ 和文間のグルーとイタリック補正は干渉しないようになりました。まだ「和文の斜体」につ いては LuaIATFX カーネル側でまともな対応がされていませんが、jsclasses.dtx で行わ れていた \textmc, \textgt の再定義は不要のように思われます。

jsclasses.dtx 中で行われていた \reDeclareMathAlphabet の再定義は削除。

```
350 \AtBeginDocument{%
```
351 \reDeclareMathAlphabet{\mathrm}{\mathrm}{\mathmc}

352 \reDeclareMathAlphabet{\mathbf}{\mathbf}{\mathgt}}%

\textsterling これは \pounds 命令で実際に呼び出される文字です。従来からの OT1 エンコーディング では \\$ のイタリック体が \pounds なので cmti が使われていましたが,1994 年春からは cmu(upright italic,直立イタリック体)に変わりました。しかし cmu はその性格からして 実験的なものであり, \pounds 以外で使われるとは思えないので,ここでは cmti に戻して しまいます。

> [2003-08-20] Computer Modern フォントを使う機会も減り, T1 エンコーディングが一 般的になってきました。この定義はもうあまり意味がないので消します。

353 % \DeclareTextCommand{\textsterling}{OT1}{{\itshape\char`\\$}}

アスキーの kinsoku.dtx では「'」「"」「"」前後のペナルティが 5000 になっていたので, jsclasses.dtx ではそれを 10000 に補正していました。しかし,LuaTEX-ja では最初か らこれらのパラメータは 10000 なので,もはや補正する必要はありません。

「TFX!」「〒515」の記号と数字の間に四分アキが入らないようにします。

```
354 \ltjsetparameter{jaxspmode={`! ,2}}
355 \ltjsetparameter{jaxspmode={`〒,1}}
```
「C や C++ では……」と書くと,C++ の直後に四分アキが入らないのでバランスが悪く なります。四分アキが入るようにしました。% の両側も同じです。

356 \ltjsetparameter{alxspmode={`+,3}}

357 \ltjsetparameter{alxspmode={`\%,3}}

jsclasses.dtx では 80 | ff の文字の \xspcode を全て 3 にしていましたが, LuaTFX-ja では同様の内容が最初から設定されていますので,対応する部分は削除。

**\@** 欧文といえば, LATFX の \def\@{\spacefactor\@m} という定義 (\@m は 1000) では

I watch TV\©. と書くと V とピリオドのペアカーニングが効かなくなります。そこで, 次 のような定義に直し,I watch TV.\@ と書くことにします。 358 \def\@{\spacefactor3000\space}

### <span id="page-14-0"></span>5 フォントサイズ

フォントサイズを変える命令(\normalsize,\small など)の実際の挙動の設定は,三 つの引数をとる命令 \@setfontsize を使って,たとえば

\@setfontsize{\normalsize}{10}{16}

のようにして行います。これは

\normalsize は 10 ポイントのフォントを使い,行送りは 16 ポイントである

という意味です。ただし,処理を速くするため,以下では 10 と同義の LATFX の内部命令 \@xpt を使っています。この \@xpt の類は次のものがあり,LATEX 本体で定義されてい ます。

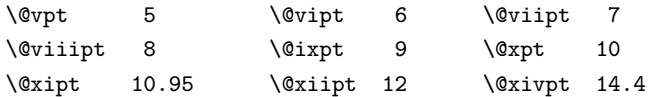

\@setfontsize ここでは \@setfontsize の定義を少々変更して,段落の字下げ \parindent,和文文字間 のスペース kanjiskip, 和文・欧文間のスペース xkanjiskip を変更しています。

> kanjiskip は ltj-latex.sty で 0pt plus 0.4pt minus 0.4pt に設定していますが, これはそもそも文字サイズの変更に応じて変わるべきものです。それに,プラスになったり マイナスになったりするのは,追い出しと追い込みの混在が生じ,統一性を欠きます。なる べく追い出しになるようにプラスの値だけにしたいところですが,ごくわずかなマイナスは 許すことにしました。

> xkanjiskip については,四分つまり全角の 1/4 を標準として,追い出すために三分ある いは二分まで延ばすのが一般的ですが,ここでは Times や Palatino のスペースがほぼ四分 であることに着目して,これに一致させています。これなら書くときにスペースを空けても 空けなくても同じ出力になります。

\parindent については,0(以下)でなければ全角幅(1\zw)に直します。

[2008-02-18] english オプションで \parindent を 1em にしました。

[2014-05-14 LTJ] \ltjsetparameter の実行は時間がかかるので,\ltjsetkanjiskip と \ltjsetxkanjiskip (両者とも, 実行前には \ltj@setpar@global の実行が必要)に しました.

[2014-12-24 LTJ] jsclasses では,\@setfontsize 中で xkanjiskip を設定するのは 現在の和欧文間空白の自然長が正の場合だけでした. ltjsclasses では最初からこの判定 が抜けてしまっていたので,復活させます.

359 \def\@setfontsize#1#2#3{%

```
360 % \@nomath#1%
               361 \ifx\protect\@typeset@protect
               362 \let\@currsize#1%
               363 \fi
               364 \fontsize{#2}{#3}\selectfont
               365 \ifdim\parindent>\z@
               366 \if@english
               367 \parindent=1em
               368 \else
               369 \parindent=1\zw
               370 \fi
               371 \fi
               372 \ltj@setpar@global
               373 \ltjsetkanjiskip\z@ plus .1\zw minus .01\zw
               374 \@tempskipa=\ltjgetparameter{xkanjiskip}
               375 \ifdim\@tempskipa>\z@
               376 \if@slide
               377 \ltjsetxkanjiskip .1em
               378 \else
               379 \ltjsetxkanjiskip .25em plus .15em minus .06em
               380 \fi
               381 \fi}
                  これらのグルーをもってしても行分割ができない場合は、\emergencystretch に訴え
                ます。
               382 \emergencystretch 3\zw
\ifnarrowbaselines
 \narrowbaselines
   \widebaselines
                欧文用に行間を狭くする論理変数と,それを真・偽にするためのコマンドです。
                  [2003-06-30] 数 式 に 入 る と こ ろ で \narrowbaselines を 実 行 し て い る の で
                \abovedisplayskip 等が初期化されてしまうという shintok さんのご指摘に対し
                て,しっぽ愛好家さんが次の修正を教えてくださいました。
                  [2008-02-18] english オプションで最初の段落のインデントをしないようにしました。
                  TODO: Hasumi さん [qa:54539] のご指摘は考慮中です。
                  http://oku.edu.mie-u.ac.jp/tex/mod/forum/
                discuss.php?d=1005 にあった ZR さんのパッチを取り込みました.
               383 \newif\ifnarrowbaselines
               384 \if@english
               385 \narrowbaselinestrue
               386 \fi
               387 \def\narrowbaselines{%
               388 \narrowbaselinestrue
               389 \skip0=\abovedisplayskip
               390 \skip2=\abovedisplayshortskip
               391 \skip4=\belowdisplayskip
               392 \skip6=\belowdisplayshortskip
               393 \@currsize\selectfont
               394 \abovedisplayskip=\skip0
```

```
395 \abovedisplayshortskip=\skip2
396 \belowdisplayskip=\skip4
397 \belowdisplayshortskip=\skip6\relax}
398 \def\widebaselines{\narrowbaselinesfalse\@currsize\selectfont}
399 \def\ltj@@ifnarrowbaselines{%
400 \ifnarrowbaselines\expandafter\@firstoftwo
401 \else \expandafter\@secondoftwo
402 \fi
403 }
```
\normalsize 標準のフォントサイズと行送りを選ぶコマンドです。

```
本文 10 ポイントのときの行送りは、欧文の標準クラスファイルでは 12 ポイント,アス
キーの和文クラスファイルでは 15 ポイントになっていますが,ここでは 16 ポイントにしま
した。ただし \narrowbaselines で欧文用の 12 ポイントになります。
```

```
公称 10 ポイントの和文フォントが約 9.25 ポイント(アスキーのものの 0.961 倍)である
こともあり、行送りがかなりゆったりとしたと思います。実際,16/9.25 ≈ 1.73 であり, 和
文の推奨値の一つ「二分四分」(1.75)に近づきました。
```

```
404 \renewcommand{\normalsize}{%
```

```
405 \ltj@@ifnarrowbaselines
```
406 {\@setfontsize\normalsize\@xpt\@xiipt}%

```
407 {\@setfontsize\normalsize\@xpt{\n@baseline}}%
```
数式の上のアキ(\abovedisplayskip),短い数式の上のアキ(\abovedisplayshortskip),

```
数式の下のアキ(\belowdisplayshortskip)の設定です。
```

```
[2003-02-16] ちょっと変えました。
```
[2009-08-26] TFX Q & A 52569 から始まる議論について逡巡していましたが, 結局, 微 調節してみることにしました。

```
408 \abovedisplayskip 11\p@ \@plus3\p@ \@minus4\p@
```
- 409 \abovedisplayshortskip \z@ \@plus3\p@
- 410 \belowdisplayskip 9\p@ \@plus3\p@ \@minus4\p@
- 411 \belowdisplayshortskip \belowdisplayskip

```
最後に,リスト環境のトップレベルのパラメータ \@listI を,\@listi にコピーしてお
```
きます。\@listI の設定は後で出てきます。

412 \let\@listi\@listI}

ここで実際に標準フォントサイズで初期化します。

413 \mcfamily\selectfont\normalsize

```
\Cht
基準となる長さの設定をします。lltjfont.sty で宣言されているパラメータに実際の値を
```

```
\Cdp
設定します。たとえば \Cwd は \normalfont の全角幅(1\zw)です。
```
- \Cwd 414 \setbox0\hbox{\char"3000}% 全角スペース
- \Cvs  $415 \setminus \text{Cht} \th0$
- 416 \setlength\Cdp{\dp0}
- \Chs 417 \setlength\Cwd{\wd0} 418 \setlength\Cvs{\baselineskip} 419 \setlength\Chs{\wd0}

```
\small \small も \normalsize と同様に設定します。行送りは,\normalsize が 16 ポイントな
            ら,割合からすれば 16 \times 0.9 = 14.4 ポイントになりますが, \small の使われ方を考えて,
            ここでは和文 13 ポイント, 欧文 11 ポイントとします。また, \topsep と \parsep は, 元
            はそれぞれ 4 \pm 2, 2 \pm 1 ポイントでしたが, ここではゼロ (\z@) にしました。
           420 \newcommand{\small}{%
           421 \ltj@@ifnarrowbaselines
           422 %<!kiyou> {\@setfontsize\small\@ixpt{11}}%
           423 %<kiyou> {\@setfontsize\small{8.8888}{11}}%
           424 %<!kiyou> {\@setfontsize\small\@ixpt{13}}%
           425 %<kiyou> {\@setfontsize\small{8.8888}{13.2418}}%
           426 \abovedisplayskip 9\p@ \@plus3\p@ \@minus4\p@
           427 \abovedisplayshortskip \z@ \@plus3\p@
           428 \belowdisplayskip \abovedisplayskip
           429 \belowdisplayshortskip \belowdisplayskip
           430 \def\@listi{\leftmargin\leftmargini
           431 \topsep \z@
           432 \parsep \z@
           433 \itemsep \parsep}}
\footnotesize \footnotesize も同様です。\topsep と \parsep は, 元はそれぞれ 3±1,2±1 ポイン
            トでしたが,ここではゼロ(\z@)にしました。
           434 \newcommand{\footnotesize}{%
           435 \ltj@@ifnarrowbaselines
           436 %<!kiyou> {\@setfontsize\footnotesize\@viiipt{9.5}}%
           437 %<kiyou> {\@setfontsize\footnotesize{8.8888}{11}}%
           438 %<!kiyou> {\@setfontsize\footnotesize\@viiipt{11}}%
           439 %<kiyou> {\@setfontsize\footnotesize{8.8888}{13.2418}}%
           440 \abovedisplayskip 6\p@ \@plus2\p@ \@minus3\p@
           441 \abovedisplayshortskip \z@ \@plus2\p@
           442 \belowdisplayskip \abovedisplayskip
           443 \belowdisplayshortskip \belowdisplayskip
           444 \def\@listi{\leftmargin\leftmargini
           445 \topsep \z@
           446 \parsep \z
           447 \itemsep \parsep}}
 \scriptsize
それ以外のサイズは,本文に使うことがないので,単にフォントサイズと行送りだけ変更し
      \tiny
ます。特に注意すべきは \large で,これは二段組のときに節見出しのフォントとして使い,
     \large
      \Large 行が揃うようにします。
     \LARGE
      \huge 448 \newcommand{\scriptsize}{\@setfontsize\scriptsize\@viipt\@viipt}
      \Huge
450 \if@twocolumn
      \HUGE 451%<!kiyou> \newcommand{\large}{\@setfontsize\large\@xiipt{\n@baseline}}
           行送りを \normalsize と同じにすることによって,節見出しが複数行にわたっても段間で
              [2004-11-03] \HUGE を追加。
           449 \newcommand{\tiny}{\@setfontsize\tiny\@vpt\@vipt}
           452%<kiyou> \newcommand{\large}{\@setfontsize\large{11.111}{\n@baseline}}
```

```
453 \else
```

```
454 %<!kiyou> \newcommand{\large}{\@setfontsize\large\@xiipt{17}}
455 %<kiyou> \newcommand{\large}{\@setfontsize\large{11.111}{17}}
456 \fi
457 %<!kiyou>\newcommand{\Large}{\@setfontsize\Large\@xivpt{21}}
458 %<kiyou>\newcommand{\Large}{\@setfontsize\Large{12.222}{21}}
```
459 \newcommand{\LARGE}{\@setfontsize\LARGE\@xviipt{25}}

460 \newcommand{\huge}{\@setfontsize\huge\@xxpt{28}}

461 \newcommand{\Huge}{\@setfontsize\Huge\@xxvpt{33}}

462 \newcommand{\HUGE}{\@setfontsize\HUGE{30}{40}}

別行立て数式の中では \narrowbaselines にします。和文の行送りのままでは、行列や 場合分けの行送り,連分数の高さなどが不釣合いに大きくなるためです。

本文中の数式の中では \narrowbaselines にしていません。本文中ではなるべく行送り が変わるような大きいものを使わず,行列は amsmath の smallmatrix 環境を使うのがい いでしょう。

463 \everydisplay=\expandafter{\the\everydisplay \narrowbaselines}

しかし,このおかげで別行数式の上下のスペースが少し違ってしまいました。とりあえず amsmath の equation 関係は okumacro のほうで逃げていますが、もっとうまい逃げ道が あればお教えください。

見出し用のフォントは \bfseries 固定ではなく,\headfont という命令で定めること にします。これは太ゴシックが使えるときは \sffamily \bfseries でいいと思いますが, 通常の中ゴシックでは単に \sffamily だけのほうがよさそうです。『pIATEX 2.6 美文書作 成入門』(1997年)では \sffamily \fontseries{sbc} として新ゴ M と合わせましたが, \fontseries{sbc} はちょっと幅が狭いように感じました。

464 % \newcommand{\headfont}{\bfseries}

465 \newcommand{\headfont}{\gtfamily\sffamily}

466 % \newcommand{\headfont}{\sffamily\fontseries{sbc}\selectfont}

### <span id="page-18-0"></span>6 レイアウト

#### ■二段組

\columnsep \columnsep は二段組のときの左右の段間の幅です。元は 10pt でしたが,2\zw にしまし \columnseprule た。このスペースの中央に \columnseprule の幅の罫線が引かれます。

> 467 %<!kiyou>\setlength\columnsep{2\zw} 468 %<kiyou>\setlength\columnsep{28truebp} 469 \setlength\columnseprule{0\p@}

#### ■段落

\lineskip 上下の行の文字が \lineskiplimit より接近したら,\lineskip より近づかないようにし \normallineskip ます。元は 0pt でしたが 1pt に変更しました。normal... の付いた方は保存用です。 \lineskiplimit 470 \setlength\lineskip{1\p@} \normallineskiplimit 471 \setlength\normallineskip{1\p@}

472 \setlength\lineskiplimit{1\p@} 473 \setlength\normallineskiplimit{1\p@}

\baselinestretch 実際の行送りが \baselineskip の何倍かを表すマクロです。たとえば

#### \renewcommand{\baselinestretch}{2}

とすると,行送りが通常の 2 倍になります。ただし,これを設定すると,たとえ \baselineskip が伸縮するように設定しても,行送りの伸縮ができなくなります。行 送りの伸縮はしないのが一般的です。

474 \renewcommand{\baselinestretch}{}

\parskip \parskip は段落間の追加スペースです。元は 0pt plus 1pt になっていましたが,ここでは \parindent ゼロにしました。\parindent は段落の先頭の字下げ幅です。

> \setlength\parskip{0\p@} \if@slide \setlength\parindent{0\zw} 478 \else \setlength\parindent{1\zw} 480 \fi

\@lowpenalty \nopagebreak,\nolinebreak は引数に応じて次のペナルティ値のうちどれかを選ぶよう \@medpenalty になっています。ここはオリジナル通りです。

\@highpenalty 481 \@lowpenalty 51 482 \@medpenalty 151 483 \@highpenalty 301

\interlinepenalty 段落中の改ページのペナルティです。デフォルトは 0 です。

484 % \interlinepenalty 0

\brokenpenalty ページの最後の行がハイフンで終わる際のペナルティです。デフォルトは 100 です。 485 % \brokenpenalty 100

<span id="page-19-0"></span>6.1 ページレイアウト

■縦方向のスペース

\headheight \topskip は本文領域上端と本文 1 行目のベースラインとの距離です。あまりぎりぎりの値 \topskip にすると,本文中に ∫ のような高い文字が入ったときに 1 行目のベースラインが他のペー ジより下がってしまいます。ここでは本文の公称フォントサイズ (10pt) にします。

> [2003-06-26] \headheight はヘッダの高さで,元は 12pt でしたが,新ドキュメントクラ スでは \topskip と等しくしていました。ところが, fancyhdr パッケージで \headheight が小さいとおかしいことになるようですので,2 倍に増やしました。代わりに,版面の上下 揃えの計算では \headheight ではなく \topskip を使うことにしました。 486 \setlength\topskip{10\p@} 487 \if@slide

```
488 \setlength\headheight{0\p@}
489 \else
490 \setlength\headheight{2\topskip}
491 \fi
```

```
\footskip \footskip は本文領域下端とフッタ下端との距離です。標準クラスファイルでは,book で
         0.35in(約 8.89mm),book 以外で 30pt(約 10.54mm)となっていましたが,ここでは A4
         判のときちょうど 1cm となるように,\paperheight の 0.03367 倍(最小 \baselineskip)
         としました。書籍については,フッタは使わないことにして,ゼロにしました。
        492 %<*article|kiyou>
        493 \if@slide
        494 \setlength\footskip{0pt}
        495 \else
        496 \setlength\footskip{0.03367\paperheight}
        497 \ifdim\footskip<\baselineskip
        498 \setlength\footskip{\baselineskip}
        499 \mathbf{f}500 \fi
        501 %</article|kiyou>
        502 %<jspf>\setlength\footskip{9mm}
        503 %<*book>
        504 \if@report
        505 \setlength\footskip{0.03367\paperheight}
        506 \ifdim\footskip<\baselineskip
        507 \setlength\footskip{\baselineskip}
        508 \fi
        509 \else
        510 \setlength\footskip{0pt}
        511 \fi
        512 %</book>
\headsep \headsep はヘッダ下端と本文領域上端との距離です。元は book で 18pt (約 6.33mm), そ
         れ以外で 25pt (約 8.79mm)になっていました。ここでは article は \footskip − \topskip
         としました。
        513 %<*article>
        514 \if@slide
        515 \setlength\headsep{0\p@}
        516 \else
```

```
517 \setlength\headsep{\footskip}
```

```
518 \addtolength\headsep{-\topskip}
```

```
519 \fi
```

```
520 %</article>
```

```
521 %<*book>
```

```
522 \if@report
```

```
523 \setlength\headsep{\footskip}
```

```
524 \addtolength\headsep{-\topskip}
```

```
525 \else
```

```
526 \setlength\headsep{6mm}
```

```
527 \fi
528 %</book>
529 %<*jspf>
530 \setlength\headsep{9mm}
531 \addtolength\headsep{-\topskip}
532 %</jspf>
533 %<*kiyou>
534 \setlength\headheight{0\p@}
535 \setlength\headsep{0\p@}
536 %</kiyou>
```
\maxdepth \maxdepth は本文最下行の最大の深さで, plain TFX や LATFX 2.09 では 4pt に固定でし た。LATEX2e では \maxdepth + \topskip を本文フォントサイズの 1.5 倍にしたいのです が,\topskip は本文フォントサイズ(ここでは 10pt)に等しいので,結局 \maxdepth は \topskip の半分の値(具体的には 5pt)にします。

537 \setlength\maxdepth{.5\topskip}

#### ■本文の幅と高さ

\fullwidth 本文の幅が全角 40 文字を超えると読みにくくなります。そこで,書籍の場合に限って,紙 の幅が広いときは外側のマージンを余分にとって全角 40 文字に押え,ヘッダやフッタは本 文領域より広く取ることにします。このときヘッダやフッタの幅を表す \fullwidth という 長さを定義します。

538 \newdimen\fullwidth

この \fullwidth は article では紙幅 \paperwidth の 0.76 倍を超えない全角幅の整数倍 (二段組では全角幅の偶数倍)にします。0.76 倍という数値は A4 縦置きの場合に紙幅から 約 2 インチを引いた値になるように選びました。book では紙幅から 36 ミリを引いた値にし ました。

\textwidth 書籍以外では本文領域の幅 \textwidth は \fullwidth と等しくします。article では A4 縦置きで 49 文字となります。某学会誌スタイルでは 50\zw(25 文字 ×2 段)+段間 8mm とします。

```
539 %<*article>
540 \if@slide
541 \setlength\fullwidth{0.9\paperwidth}
542 \else
543 \setlength\fullwidth{0.76\paperwidth}
544 \overline{54}545 \if@twocolumn \@tempdima=2\zw \else \@tempdima=1\zw \fi
546 \divide\fullwidth\@tempdima \multiply\fullwidth\@tempdima
547 \setlength\textwidth{\fullwidth}
548 %</article>
549 %<*book>
550 \if@report
551 \setlength\fullwidth{0.76\paperwidth}
552 \else
```

```
553 \setlength\fullwidth{\paperwidth}
554 \addtolength\fullwidth{-36mm}
555 \fi
556 \if@twocolumn \@tempdima=2\zw \else \@tempdima=1\zw \fi
557 \divide\fullwidth\@tempdima \multiply\fullwidth\@tempdima
558 \setlength\textwidth{\fullwidth}
559 \if@report \else
560 \if@twocolumn \else
561 \ifdim \fullwidth>40\zw
562 \setlength\textwidth{40\zw}
563 \fi
564 \fi
565 \fi
566 %</book>
567 %<*jspf>
568 \setlength\fullwidth{50\zw}
569 \addtolength\fullwidth{8mm}
570 \setlength\textwidth{\fullwidth}
571 %</jspf>
572 %<*kiyou>
573 \setlength\fullwidth{48\zw}
574 \addtolength\fullwidth{\columnsep}
575 \setlength\textwidth{\fullwidth}
576 %</kiyou>
```

```
\textheight 紙の高さ \paperheight は,1インチと \topmargin と \headheight と \headsep と
         \textheight と \footskip とページ下部の余白を加えたものです。
```
本文部分の高さ \textheight は,紙の高さ \paperheight の 0.83 倍から,ヘッダの高さ, ヘッダと本文の距離,本文とフッタ下端の距離,\topskip を引き,それを \baselineskip の倍数に切り捨て、最後に \topskip を加えます。念のため 0.1 ポイント余分に加えておき ます。0.83 倍という数値は、A4 縦置きの場合に紙の高さから上下マージン各約1インチを 引いた値になるように選びました。

某学会誌スタイルでは 44 行にします。

```
[2003-06-26] \headheight を \topskip に直しました。以前はこの二つは値が同じで
あったので,変化はないはずです。
```

```
577 %<*article|book>
```

```
578 \if@slide
```

```
579 \setlength{\textheight}{0.95\paperheight}
```
\else

```
581 \setlength{\textheight}{0.83\paperheight}
```
\fi

```
583 \addtolength{\textheight}{-\topskip}
```

```
584 \addtolength{\textheight}{-\headsep}
```

```
585 \addtolength{\textheight}{-\footskip}
```

```
586 \addtolength{\textheight}{-\topskip}
```

```
587 \divide\textheight\baselineskip
```

```
588 \multiply\textheight\baselineskip
```

```
589 %</article|book>
             590 %<jspf>\setlength{\textheight}{51\baselineskip}
             591 %<kiyou>\setlength{\textheight}{47\baselineskip}
             592 \addtolength{\textheight}{\topskip}
             593 \addtolength{\textheight}{0.1\p@}
             594 %<jspf>\setlength{\mathindent}{10mm}
 \marginparsep
\marginparsep は欄外の書き込みと本文との間隔です。\marginparpush は欄外の書き込
 \marginparpush
みどうしの最小の間隔です。
             595 \setlength\marginparsep{\columnsep}
             596 \setlength\marginparpush{\baselineskip}
 \oddsidemargin
それぞれ奇数ページ,偶数ページの左マージンから 1 インチ引いた値です。片面印刷では
\evensidemargin \oddsidemargin が使われます。TEX は上・左マージンに 1truein を挿入しますが,ト
              ンボ関係のオプションが指定されると lltjcore.sty はトンボの内側に 1in のスペース
              (1truein ではなく)を挿入するので,場合分けしています。
                [2011-10-03 LTJ] LuaTFX (pdfTFX? ) では 1truein ではなく 1in になるようです。
             597 \setlength{\oddsidemargin}{\paperwidth}
             598 \addtolength{\oddsidemargin}{-\fullwidth}
             599 \setlength{\oddsidemargin}{.5\oddsidemargin}
             600 \addtolength{\oddsidemargin}{-1in}
             601 \setlength{\evensidemargin}{\oddsidemargin}
             602 \if@mparswitch
             603 \addtolength{\evensidemargin}{\fullwidth}
             604 \addtolength{\evensidemargin}{-\textwidth}
             605 \fi
\marginparwidth \marginparwidth は欄外の書き込みの横幅です。外側マージンの幅(\evensidemargin +
              1インチ)から1センチを引き、さらに \marginparsep(欄外の書き込みと本文のアキ)を
              引いた値にしました。最後に 1\zw の整数倍に切り捨てます。
             606 \setlength\marginparwidth{\paperwidth}
             607 \addtolength\marginparwidth{-\oddsidemargin}
             608 \addtolength\marginparwidth{-1in}
             609 \addtolength\marginparwidth{-\textwidth}
             610 \addtolength\marginparwidth{-1cm}
             611 \addtolength\marginparwidth{-\marginparsep}
             612 \@tempdima=1\zw
             613 \divide\marginparwidth\@tempdima
             614 \multiply\marginparwidth\@tempdima
    \topmargin 上マージン(紙の上端とヘッダ上端の距離)から 1 インチ引いた値です。
                [2003-06-26] \headheight を \topskip に直しました。以前はこの二つは値が同じで
              あったので,変化はないはずです。
               [2011-10-03 LTJ] ここも \oddsidemargin のときと同様に -\inv@mag in ではなく-1in
              にします。
             615 \setlength\topmargin{\paperheight}
```

```
616 \addtolength\topmargin{-\textheight}
617 \if@slide
618 \addtolength\topmargin{-\headheight}
619 \else
620 \addtolength\topmargin{-\topskip}
621 \fi
622 \addtolength\topmargin{-\headsep}
623 \addtolength\topmargin{-\footskip}
624 \setlength\topmargin{0.5\topmargin}
625 %<kiyou>\setlength\topmargin{81truebp}
626 \addtolength\topmargin{-1in}
```
#### ■脚注

- \footnotesep 各脚注の頭に入る支柱(strut)の高さです。脚注間に余分のアキが入らないように, \footnotesize の支柱の高さ(行送りの 0.7 倍)に等しくします。 627 {\footnotesize\global\setlength\footnotesep{\baselineskip}} 628 \setlength\footnotesep{0.7\footnotesep}
	- \footins \skip\footins は本文の最終行と最初の脚注との間の距離です。標準の 10 ポイントクラス では 9 plus 4 minus 2 ポイントになっていますが,和文の行送りを考えてもうちょっと大 きくします。

629 \setlength{\skip\footins}{16\p@ \@plus 5\p@ \@minus 2\p@}

■フロート関連 フロート(図,表)関連のパラメータは LATFX2. 本体で定義されていま すが,ここで設定変更します。本文ページ(本文とフロートが共存するページ)ちなみに, カウンタは内部では \c@ を名前に冠したマクロになっています。とフロートだけのページで 設定が異なります。

\c@topnumber topnumber カウンタは本文ページ上部のフロートの最大数です。

[2003-08-23] ちょっと増やしました。

630 \setcounter{topnumber}{9}

- \topfraction 本文ページ上部のフロートが占有できる最大の割合です。フロートが入りやすいように,元 の値 0.7 を 0.8 [2003-08-23: 0.85] に変えてあります。
	- 631 \renewcommand{\topfraction}{.85}

\c@bottomnumber bottomnumber カウンタは本文ページ下部のフロートの最大数です。 [2003-08-23] ちょっと増やしました。 632 \setcounter{bottomnumber}{9}

- \bottomfraction 本文ページ下部のフロートが占有できる最大の割合です。元は 0.3 でした。 633 \renewcommand{\bottomfraction}{.8}
- \c@totalnumber totalnumber カウンタは本文ページに入りうるフロートの最大数です。

[2003-08-23] ちょっと増やしました。

634 \setcounter{totalnumber}{20}

\textfraction 本文ページに最低限入らなければならない本文の割合です。フロートが入りやすいように元 の 0.2 を 0.1 に変えました。

635 \renewcommand{\textfraction}{.1}

\floatpagefraction フロートだけのページでのフロートの最小割合です。これも 0.5 を 0.8 に変えてあります。 636 \renewcommand{\floatpagefraction}{.8}

\c@dbltopnumber 二段組のとき本文ページ上部に出力できる段抜きフロートの最大数です。 [2003-08-23] ちょっと増やしました。 637 \setcounter{dbltopnumber}{9}

\dbltopfraction 二段組のとき本文ページ上部に出力できる段抜きフロートが占めうる最大の割合です。0.7 を 0.8 に変えてあります。

638 \renewcommand{\dbltopfraction}{.8}

\dblfloatpagefraction 二段組のときフロートだけのページに入るべき段抜きフロートの最小割合です。0.5 を 0.8 に変えてあります。 639 \renewcommand{\dblfloatpagefraction}{.8}

\floatsep \floatsep はページ上部・下部のフロート間の距離です。\textfloatsep はページ上部・ \textfloatsep 下部のフロートと本文との距離です。\intextsep は本文の途中に出力されるフロートと本 \intextsep 文との距離です。

> 640 \setlength\floatsep {12\p@ \@plus 2\p@ \@minus 2\p@} 641 \setlength\textfloatsep{20\p@ \@plus 2\p@ \@minus 4\p@} 642 \setlength\intextsep {12\p@ \@plus 2\p@ \@minus 2\p@}

\dblfloatsep 二段組のときの段抜きのフロートについての値です。

\dbltextfloatsep 643 \setlength\dblfloatsep  ${12\p0 \hspace{0.5mm} \hspace{0.5mm} \text{0}}$ 644 \setlength\dbltextfloatsep{20\p@ \@plus 2\p@ \@minus 4\p@}

> \@fptop フロートだけのページに入るグルーです。\@fptop はページ上部,\@fpbot はページ下部, \@fpsep \@fpsep はフロート間に入ります。

\@fpbot 645 \setlength\@fptop{0\p@ \@plus 1fil} 646 \setlength\@fpsep{8\p@ \@plus 2fil}

647 \setlength\@fpbot{0\p@ \@plus 1fil}

\@dblfptop 段抜きフロートについての値です。

\@dblfpsep 648 \setlength\@dblfptop{0\p@ \@plus 1fil} \@dblfpbot 649 \setlength\@dblfpsep{8\p@ \@plus 2fil} 650 \setlength\@dblfpbot{0\p@ \@plus 1fil}

<span id="page-25-0"></span>7 ページスタイル

ページスタイルとして, LAT<sub>E</sub>X 2<sub> $\varepsilon$ </sub> (欧文版) の標準クラスでは empty, plain, headings, myheadings があります。このうち empty, plain スタイルは LATFX 2<sub>5</sub> 本体で定義されて います。

アスキーのクラスファイルでは headnombre, footnombre, bothstyle, jpl@in が追加 されていますが,ここでは欧文標準のものだけにしました。 ページスタイルは \ps@... の形のマクロで定義されています。

\@evenhead \@oddhead,\@oddfoot,\@evenhead,\@evenfoot は偶数・奇数ページの柱(ヘッダ, \@oddhead \@evenfoot フッタ)を出力する命令です。これらは \fullwidth 幅の \hbox の中で呼び出されます。 \ps@... の中で定義しておきます。

\@oddfoot 柱の内容は, \chapter が呼び出す \chaptermark{何々}, \section が呼び出す \sectionmark{何々} で設定します。柱を扱う命令には次のものがあります。

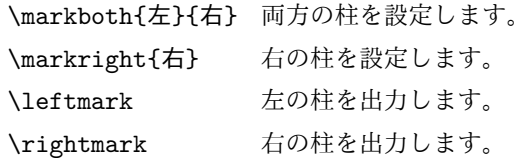

柱を設定する命令は,右の柱が左の柱の下位にある場合は十分まともに動作します。たと えば左マークを \chapter, 右マークを \section で変更する場合がこれにあたります。し かし,同一ページに複数の \markboth があると,おかしな結果になることがあります。 \tableofcontents のような命令で使われる \@mkboth は,\ps@... コマンド中で

**\markboth か \@gobbletwo** (何もしない) に **\let** されます。

\ps@empty empty ページスタイルの定義です。LATEX 本体で定義されているものをコメントアウトし た形で載せておきます。

651 % \def\ps@empty{%

- 652 % \let\@mkboth\@gobbletwo
- 653 % \let\@oddhead\@empty
- 654 % \let\@oddfoot\@empty
- 655 % \let\@evenhead\@empty
- 656 % \let\@evenfoot\@empty}

\ps@plainhead plainhead はシンプルなヘッダだけのページスタイルです。

\ps@plainfoot plainfoot はシンプルなフッタだけのページスタイルです。

\ps@plain plain は book では plainhead,それ以外では plainfoot になります。

#### 657 \def\ps@plainfoot{%

- 658 \let\@mkboth\@gobbletwo
- 659 \let\@oddhead\@empty
- 660 \def\@oddfoot{\normalfont\hfil\thepage\hfil}%
- 661 \let\@evenhead\@empty
- 662 \let\@evenfoot\@oddfoot}
- 663 \def\ps@plainhead{%
- 664 \let\@mkboth\@gobbletwo
- 665 \let\@oddfoot\@empty
- 666 \let\@evenfoot\@empty
- 667 \def\@evenhead{%
- 668 \if@mparswitch \hss \fi

```
669 \hbox to \fullwidth{\textbf{\thepage}\hfil}%
           670 \if@mparswitch\else \hss \fi}%
           671 \def\@oddhead{%
           672 \hbox to \fullwidth{\hfil\textbf{\thepage}}\hss}}
           673%<br/>took>\if@report \let\ps@plain\ps@plainfoot \else \let\ps@plain\ps@plainhead \fi
           674 %<!book>\let\ps@plain\ps@plainfoot
\ps@headings headings スタイルはヘッダに見出しとページ番号を出力します。ここではヘッダにアン
            ダーラインを引くようにしてみました。
              まず article の場合です。
           675 %<*article|kiyou>
           676 \if@twoside
           677 \def\ps@headings{%
           678 \let\@oddfoot\@empty
           679 \let\@evenfoot\@empty
           680 \def\@evenhead{\if@mparswitch \hss \fi
           681 \underline{\hbox to \fullwidth{\textbf{\thepage}\hfil\leftmark}}%
           682 \if@mparswitch\else \hss \fi}%
           683 \def\@oddhead{%
           684 \underline{%
           685 \hbox to \fullwidth{{\rightmark}\hfil\textbf{\thepage}}}\hss}%
           686 \let\@mkboth\markboth
           687 \def\sectionmark##1{\markboth{%
           688 \ifnum \c@secnumdepth >\z@ \thesection \hskip1\zw\fi
           689 ##1}{}}%
           690 \def\subsectionmark##1{\markright{%
           691 \ifnum \c@secnumdepth >\@ne \thesubsection \hskip1\zw\fi
           692 ##1}}%
           693 }
           694 \else % if not twoside
           695 \def\ps@headings{%
           696 \let\@oddfoot\@empty
           697 \def\@oddhead{%
           698 \underline{%
           699 \hbox to \fullwidth{{\rightmark}\hfil\textbf{\thepage}}}\hss}%
           700 \let\@mkboth\markboth
           701 \def\sectionmark##1{\markright{%
           702 \ifnum \c@secnumdepth >\z@ \thesection \hskip1\zw\fi
           703 ##1}}}
           704 \fi
           705 %</article|kiyou>
              次は book の場合です。[2011-05-10] しっぽ愛好家さん [qa:6370] のパッチを取り込ませ
            ていただきました(北見さん [qa:55896] のご指摘ありがとうございます)。
           706 %<*book>
           707 \newif\if@omit@number
           708 \def\ps@headings{%
           709 \let\@oddfoot\@empty
```

```
710 \let\@evenfoot\@empty
```

```
711 \def\@evenhead{%
             712 \if@mparswitch \hss \fi
             713 \underline{\hbox to \fullwidth{\ltjsetparameter{autoxspacing={true}}
             714 \textbf{\thepage}\hfil\leftmark}}%
             715 \if@mparswitch\else \hss \fi}%
             716 \def\@oddhead{\underline{\hbox to \fullwidth{\ltjsetparameter{autoxspacing={true}}
             717 {\if@twoside\rightmark\else\leftmark\fi}\hfil\textbf{\thepage}}}\hss}%
             718 \let\@mkboth\markboth
             719 \def\chaptermark##1{\markboth{%
             720 \ifnum \c@secnumdepth >\m@ne
             721 \if@mainmatter
             722 \if@omit@number\else
             723 \@chapapp\thechapter\@chappos\hskip1\zw
             724 \fi
             725 \fi
             726 \fi
             727 ##1}{}}%
             728 \def\sectionmark##1{\markright{%
             729 \ifnum \c@secnumdepth >\z@ \thesection \hskip1\zw\fi
             730 ##1}}}%
             731 %</book>
                最後は学会誌の場合です。
             732 %<*jspf>
             733 \def\ps@headings{%
             734 \def\@oddfoot{\normalfont\hfil\thepage\hfil}
             735 \def\@evenfoot{\normalfont\hfil\thepage\hfil}
             736 \def\@oddhead{\normalfont\hfil \@title \hfil}
             737 \def\@evenhead{\normalfont\hfil プラズマ・核融合学会誌\hfil}}
             738 %</jspf>
\ps@myheadings myheadings ページスタイルではユーザが \markboth や \markright で柱を設定するた
              め,ここでの定義は非常に簡単です。
                [2004-01-17] 渡辺徹さんのパッチを適用しました。
             739 \def\ps@myheadings{%
             740 \let\@oddfoot\@empty\let\@evenfoot\@empty
             741 \def\@evenhead{%
             742 \if@mparswitch \hss \fi%
             743 \hbox to \fullwidth{\thepage\hfil\leftmark}%
             744 \if@mparswitch\else \hss \fi}%
             745 \def\@oddhead{%
             746 \hbox to \fullwidth{\rightmark\hfil\thepage}\hss}%
             747 \let\@mkboth\@gobbletwo
             748 %<book> \let\chaptermark\@gobble
             749 \let\sectionmark\@gobble
             750 %<!book> \let\subsectionmark\@gobble
             751 }
```
### <span id="page-29-0"></span>8 文書のマークアップ

#### <span id="page-29-1"></span>8.1 表題

```
\title
これらは LATEX 本体で次のように定義されています。ここではコメントアウトした形で示
       \author
します。
         \date 752 % \newcommand*{\title}[1]{\gdef\@title{#1}}
             753 % \newcommand*{\author}[1]{\gdef\@author{#1}}
             754 % \newcommand*{\date}[1]{\gdef\@date{#1}}
             755 % \date{\today}
       \etitle
某学会誌スタイルで使う英語のタイトル,英語の著者名,キーワード,メールアドレスです。
      \eauthor
756 %<*jspf>
     \keywords 757\newcommand*{\etitle}[1]{\gdef\@etitle{#1}}
             758 \newcommand*{\eauthor}[1]{\gdef\@eauthor{#1}}
             759 \newcommand*{\keywords}[1]{\gdef\@keywords{#1}}
             760 \newcommand*{\email}[1]{\gdef\authors@mail{#1}}
             761 \newcommand*{\AuthorsEmail}[1]{\gdef\authors@mail{author's e-mail:\ #1}}
             762 %</jspf>
\plainifnotempty 従来の標準クラスでは,文書全体のページスタイルを empty にしても表題のあるページだけ
              plain になってしまうことがありました。これは \maketitle の定義中に \thispagestyle
              {plain} が入っているためです。この問題を解決するために,「全体のページスタイルが
              empty でないならこのページのスタイルを plain にする」という次の命令を作ることにし
              ます。
             763 \def\plainifnotempty{%
             764 \ifx \@oddhead \@empty
             765 \ifx \@oddfoot \@empty
             766 \else
             767 \thispagestyle{plainfoot}%
             768 \fi
             769 \else
             770 \thispagestyle{plainhead}%
             771 \fi}
    \maketitle 表題を出力します。著者名を出力する部分は、欧文の標準クラスファイルでは \large, 和
              文のものでは \Large になっていましたが,ここでは \large にしました。
             772 %<*article|book|kiyou>
             773 \if@titlepage
             774 \newcommand{\maketitle}{%
             775 \begin{titlepage}%
             776 \let\footnotesize\small
             777 \let\footnoterule\relax
             778 \let\footnote\thanks
             779 \null\vfil
             780 \if@slide
```

```
781 {\footnotesize \@date}%
782 \begin{center}
783 \mbox{\} \(1\zw)784 \large
785 {\maybeblue\hrule height0pt depth2pt\relax}\par
786 \smallskip
787 \@title
788 \smallskip
789 {\maybeblue\hrule height0pt depth2pt\relax}\par
790 \vfill
791 {\small \@author}%
792 \end{center}
793 \else
794 \vskip 60\p@
795 \begin{center}%
796 {\LARGE \@title \par}%
797 \vskip 3em%
798 {\large
799 \lineskip .75em
800 \begin{tabular}[t]{c}%
801 \Cauthor
802 \end{tabular}\par}%
803 \vskip 1.5em
804 {\large \@date \par}%
805 \end{center}%
806 \overline{\text{f}i}807 \par
808 \@thanks\vfil\null
809 \end{titlepage}%
810 \setcounter{footnote}{0}%
811 \global\let\thanks\relax
812 \global\let\maketitle\relax
813 \global\let\@thanks\@empty
814 \global\let\@author\@empty
815 \global\let\@date\@empty
816 \global\let\@title\@empty
817 \global\let\title\relax
818 \global\let\author\relax
819 \global\let\date\relax
820 \global\let\and\relax
821 }%
822 \else
823 \newcommand{\maketitle}{\par
824 \begingroup
825 \renewcommand\thefootnote{\@fnsymbol\c@footnote}%
826 \label{thm:main} $$826 \def\@makefnmark{\rlap{} @textsuperscript{\normalfont\@thefmmark}}\%827 \long\def\@makefntext##1{\advance\leftskip 3\zw
828 \parindent 1\zw\noindent
829 \llap{\@textsuperscript{\normalfont\@thefnmark}\hskip0.3\zw}##1}%
```

```
830 \if@twocolumn
          831 \ifnum \col@number=\@ne
          832 \@maketitle
          833 \else
          834 \twocolumn[\@maketitle]%
          835 \overrightarrow{fi}836 \else
          837 \newpage
          838 \global\@topnum\z@ %, Prevents figures from going at top of page.
          839 \@maketitle
          840 \fi
          841 \plainifnotempty
          842 \@thanks
          843 \endgroup
          844 \setcounter{footnote}{0}%
          845 \global\let\thanks\relax
          846 \global\let\maketitle\relax
          847 \global\let\@thanks\@empty
          848 \global\let\@author\@empty
          849 \global\let\@date\@empty
          850 \global\let\@title\@empty
          851 \global\let\title\relax
          852 \global\let\author\relax
          853 \global\let\date\relax
          854 \global\let\and\relax
          855 }
\@maketitle 独立した表題ページを作らない場合の表題の出力形式です。
          856 \def\@maketitle{%
          857 \newpage\null
          858 \vskip 2em
          859 \begin{center}%
          860 \let\footnote\thanks
          861 {\LARGE \@title \par}%
          862 \vskip 1.5em
          863 {\large
          864 \lineskip .5em
          865 \begin{tabular}[t]{c}%
          866 \@author
          867 \end{tabular}\par}%
          868 \vskip 1em
          869 {\large \@date}%
          870 \end{center}%
          871 \par\vskip 1.5em
          872 %<article|kiyou> \ifvoid\@abstractbox\else\centerline{\box\@abstractbox}\vskip1.5em\fi
          873 }
          874 \fi
          875 %</article|book|kiyou>
          876 %<*jspf>
```

```
877 \newcommand{\maketitle}{\par
878 \begingroup
879 \renewcommand\thefootnote{\@fnsymbol\c@footnote}%
880 \def\@makefnmark{\rlap{\@textsuperscript{\normalfont\@thefnmark}}}%
881 \long\def\@makefntext##1{\advance\leftskip 3\zw
882 \parindent 1\zw\noindent
883 \llap{\@textsuperscript{\normalfont\@thefnmark}\hskip0.3\zw}##1}%
884 \twocolumn[\@maketitle]%
885 \plainifnotempty
886 \@thanks
887 \endgroup
888 \setcounter{footnote}{0}%
889 \global\let\thanks\relax
890 \global\let\maketitle\relax
891 \global\let\@thanks\@empty
892 \global\let\@author\@empty
893 \global\let\@date\@empty
894 % \global\let\@title\@empty % \@title は柱に使う
895 \global\let\title\relax
896 \global\let\author\relax
897 \global\let\date\relax
898 \global\let\and\relax
899 \ifx\authors@mail\@undefined\else{%
900 \def\@makefntext{\advance\leftskip 3\zw \parindent -3\zw}%
901 \footnotetext[0]{\itshape\authors@mail}%
902 }\fi
903 \global\let\authors@mail\@undefined}
904 \def\@maketitle{%
905 \newpage\null
906 \vskip 6em % used to be 2em
907 \begin{center}
908 \let\footnote\thanks
909 \ifx\@title\@undefined\else{\LARGE\headfont\@title\par}\fi
910 \lineskip .5em
911 \ifx\@author\@undefined\else
912 \vskip 1em
913 \begin{tabular}[t]{c}%
914 \@author
915 \end{tabular}\par
916 \fi
917 \ifx\@etitle\@undefined\else
918 \vskip 1em
919 {\large \@etitle \par}%
920 \fi
921 \ifx\@eauthor\@undefined\else
922 \vskip 1em
923 \begin{tabular}[t]{c}%
924 \@eauthor
```

```
925 \end{tabular}\par
```

```
926 \fi
927 \vskip 1em
928 \@date
929 \end{center}
930 \vskip 1.5em
931 \centerline{\box\@abstractbox}
932 \ifx\@keywords\@undefined\else
933 \vskip 1.5em
934 \centerline{\parbox{157mm}{\textsf{Keywords:}\\ \small\@keywords}}
935 \fi
936 \vskip 1.5em}
937 %</jspf>
```
#### <span id="page-33-0"></span>8.2 章・節

■構成要素 \@startsection マクロは 6個の必須引数と,オプションとして \* と 1 個の オプション引数と 1 個の必須引数をとります。

### \@startsection{名}{レベル}{字下げ}{前アキ}{後アキ}{スタイル} \*[別見出し]{見出し}

それぞれの引数の意味は次の通りです。

名 ユーザレベルコマンドの名前です(例: section)。

- レベル 見 出 し の 深 さ を 示 す 数 値 で す (chapter=1, section=2, …)。 こ の 数 値 が secnumdepth 以下のとき見出し番号を出力します。
- 字下げ 見出しの字下げ量です。
- 前アキ この値の絶対値が見出し上側の空きです。負の場合は,見出し直後の段落をインデ ントしません。
- 後アキ 正の場合は、見出しの下の空きです。負の場合は、絶対値が見出しの右の空きです (見出しと同じ行から本文を始めます)。
- スタイル 見出しの文字スタイルの設定です。
- この \* 印がないと、見出し番号を付け、見出し番号のカウンタに1を加算します。 別見出し 目次や柱に出力する見出しです。

見出し 見出しです。

見出しの命令は通常 \@startsection とその最初の 6 個の引数として定義されます。

次 は \@startsection の 定 義 で す。 情 報 処 理 学 会 論 文 誌 ス タ イ ル フ ァ イ ル (ipsjcommon.sty)を参考にさせていただきましたが,完全に行送りが \baselineskip の 整数倍にならなくてもいいから前の行と重ならないようにしました。

- 938 \def\@startsection#1#2#3#4#5#6{%
- 939 \if@noskipsec \leavevmode \fi
- 940 \par
- 941 % 見出し上の空きを \@tempskipa にセットする
- 942 \@tempskipa #4\relax

```
943 % \@afterindent は見出し直後の段落を字下げするかどうかを表すスイッチ
944 \if@english \@afterindentfalse \else \@afterindenttrue \fi
945 % 見出し上の空きが負なら見出し直後の段落を字下げしない
946 \ifdim \@tempskipa <\z@
947 \@tempskipa -\@tempskipa \@afterindentfalse
948 \fi
949 \if@nobreak
950 \everypar{}%
951 \else
952 \addpenalty\@secpenalty
953 % 次の行は削除
954 % \addvspace\@tempskipa
955 % 次の \noindent まで追加
956 \ifdim \@tempskipa >\z@
957 \if@slide\else
958 \null
959 \vspace*{-\baselineskip}%
960 \fi
961 \vskip\@tempskipa
962 \fi
963 \fi
964 \noindent
965 % 追加終わり
966 \@ifstar
967 {\@ssect{#3}{#4}{#5}{#6}}%
968 {\@dblarg{\@sect{#1}{#2}{#3}{#4}{#5}{#6}}}}
  \@sect と \@xsect は,前のアキがちょうどゼロの場合にもうまくいくように,多少変え
てあります。
969 \def\@sect#1#2#3#4#5#6[#7]#8{%
970 \ifnum #2>\c@secnumdepth
971 \let\@svsec\@empty
972 \else
973 \refstepcounter{#1}%
974 \protected@edef\@svsec{\@seccntformat{#1}\relax}%
975 \fi
976 % 見出し後の空きを \@tempskipa にセット
977 \@tempskipa #5\relax
978 % 条件判断の順序を入れ換えました
979 \ifdim \@tempskipa<\z@
980 \def\@svsechd{%
981 #6{\hskip #3\relax
982 \@svsec #8}%
983 \csname #1mark\endcsname{#7}%
984 \addcontentsline{toc}{#1}{%
985 \ifnum #2>\c@secnumdepth \else
986 \protect\numberline{\csname the#1\endcsname}%
987 \fi
988 #7}}% 目次にフルネームを載せるなら #8
```

```
35
```

```
989 \else
990 \begingroup
991 \interlinepenalty \@M % 下から移動
992 #6{%
993 \@hangfrom{\hskip #3\relax\@svsec}%
994% \interlinepenalty \@M % 上に移動
995 #8\@@par}%
996 \endgroup
997 \csname #1mark\endcsname{#7}%
998 \addcontentsline{toc}{#1}{%
999 \ifnum #2>\c@secnumdepth \else
1000 \protect\numberline{\csname the#1\endcsname}%
1001 \fi
1002 #7}% 目次にフルネームを載せるならここは #8
1003 \fi
1004 \@xsect{#5}}
   二つ挿入した \everyparhook のうち後者が \paragraph 類の後で2回実行され, それ
 以降は前者が実行されます。
   [2011-10-05 LTJ] LuaTEX-ja では \everyparhook は不要なので削除。
1005 \def\@xsect#1{%
1006 % 見出しの後ろの空きを \@tempskipa にセット
1007 \@tempskipa #1\relax
1008 % 条件判断の順序を変えました
1009 \ifdim \@tempskipa<\z@
1010 \@nobreakfalse
1011 \global\@noskipsectrue
1012 \everypar{%
1013 \if@noskipsec
1014 \global\@noskipsecfalse
1015 {\setbox\z@\lastbox}%
1016 \clubpenalty\@M
1017 \begingroup \@svsechd \endgroup
1018 \unskip
1019 \@tempskipa #1\relax
1020 \hskip -\@tempskipa\@inhibitglue
1021 \else
1022 \clubpenalty \@clubpenalty
1023 \everypar{}%
1024 \fi}%
1025 \else
1026 \par \nobreak
1027 \vskip \@tempskipa
1028 \@afterheading
1029 \fi
1030 \if@slide
1031 {\vskip-6pt\maybeblue\hrule height0pt depth1pt\vskip7pt\relax}%
1032 \fi
1033 \par % 2000-12-18
```
```
1034 \ignorespaces}
1035 \def\@ssect#1#2#3#4#5{%
1036 \@tempskipa #3\relax
1037 \ifdim \@tempskipa<\z@
1038 \def\@svsechd{#4{\hskip #1\relax #5}}%
1039 \else
1040 \begingroup
1041 #4{%
1042 \@hangfrom{\hskip #1}%
1043 \interlinepenalty \@M #5\@@par}%
1044 \endgroup
1045 \fi
1046 \@xsect{#3}}
```
## ■柱関係の命令

\chaptermark \...mark の形の命令を初期化します(第[7](#page-25-0)節参照)。\chaptermark 以外は LAT<sub>E</sub>X 本体で \sectionmark 定義済みです。 \subsectionmark<sup>1047</sup> \newcommand\*\chaptermark[1]{} \subsubsectionmark 1048 % \newcommand\*{\sectionmark}[1]{} \paragraphmark  $_{1050}$  % \newcommand\*{\subsubsectionmark}[1]{} \subparagraphmark 1051 % \newcommand\*{\paragraphmark}[1]{} 1049 % \newcommand\*{\subsectionmark}[1]{} 1052 % \newcommand\*{\subparagraphmark}[1]{}

## ■カウンタの定義

\theparagraph \thesubparagraph

\c@secnumdepth secnumdepth は第何レベルの見出しまで番号を付けるかを決めるカウンタです。 1053 %<!book>\setcounter{secnumdepth}{3} 1054 %<br />book>\setcounter{secnumdepth}{2} \c@chapter 見出し番号のカウンタです。\newcounter の第 1 引数が新たに作るカウンタです。これは \c@section 第 2 引数が増加するたびに 0 に戻されます。第 2 引数は定義済みのカウンタです。 \c@subsection 1055 \newcounter{part} \c@subsubsection 1056 %<br/>book>\newcounter{chapter} \c@paragraph<sub>1058</sub>%<!book>\newcounter{section} \c@subparagraph 1059 \newcounter{subsection}[section] 1057 %<book>\newcounter{section}[chapter] 1060 \newcounter{subsubsection}[subsection] 1061 \newcounter{paragraph}[subsubsection] 1062 \newcounter{subparagraph}[paragraph] \thepart カウンタの値を出力する命令 \the 何々 を定義します。 \thechapter \thesection \thesubsection \thesubsubsection カウンタを出力するコマンドには次のものがあります。  $\arabic$  {COUNTER} 1, 2, 3, ... \roman{COUNTER} i, ii, iii, … \Roman{COUNTER} I, II, III, …

```
37
```

```
\alph{COUNTER} a, b, c, …
\Alph{COUNTER} A, B, C, …
\kansuji{COUNTER} -, \equiv, \equiv, ...
```
以下ではスペース節約のため @ の付いた内部表現を多用しています。

```
1063 \renewcommand{\thepart}{\@Roman\c@part}
```
 %<!book>% \renewcommand{\thesection}{\@arabic\c@section} 1065 %<!book>\renewcommand{\thesection}{\presectionname\@arabic\c@section\postsectionname} 1066 %<!book>\renewcommand{\thesubsection}{\@arabic\c@section.\@arabic\c@subsection} %<\*book> \renewcommand{\thechapter}{\@arabic\c@chapter} \renewcommand{\thesection}{\thechapter.\@arabic\c@section} \renewcommand{\thesubsection}{\thesection.\@arabic\c@subsection} 1071 %</book> \renewcommand{\thesubsubsection}{% 1073 \thesubsection.\@arabic\c@subsubsection} \renewcommand{\theparagraph}{% \thesubsubsection.\@arabic\c@paragraph} \renewcommand{\thesubparagraph}{% \theparagraph.\@arabic\c@subparagraph} \@chapapp \@chapapp の初期値は \prechaptername(第)です。 \@chappos の初期値は \postchaptername(章)です。 \appendix は \@chapapp を \appendixname に,\@chappos を空に再定義します。 [2003-03-02] \@secapp は外しました。

1078 %<book>\newcommand{\@chapapp}{\prechaptername} %<book>\newcommand{\@chappos}{\postchaptername}

■前付,本文,後付 本のうち章番号があるのが「本文」,それ以外が「前付」「後付」です。

\frontmatter ページ番号をローマ数字にし,章番号を付けないようにします。

 %<\*book> \newcommand\frontmatter{% \if@openright \cleardoublepage \else \clearpage \fi \@mainmatterfalse \pagenumbering{roman}} \mainmatter ページ番号を算用数字にし,章番号を付けるようにします。 \newcommand\mainmatter{% % \if@openright \cleardoublepage % \else

% \clearpage

\@chappos

```
1094 % \fi
1095 \@mainmattertrue
1096 \pagenumbering{arabic}}
```
\backmatter 章番号を付けないようにします。ページ番号の付け方は変わりません。

```
1097 \newcommand\backmatter{%
1098 \if@openright
1099 \cleardoublepage
1100 \else
1101 \clearpage
1102 \fi
1103 \@mainmatterfalse}
1104 %</book>
```
## ■部

```
\part 新しい部を始めます。
       \secdef を使って見出しを定義しています。このマクロは二つの引数をとります。
          \secdef{星なし}{星あり}
     星なし * のない形の定義です。
     星あり * のある形の定義です。
       \secdef は次のようにして使います。
        \def\chapter { ... \secdef \CMDA \CMDB }
        \def\CMDA [#1]#2{....} % \chapter[...]{...} の定義
        \def\CMDB #1{....} % \chapter*{...} の定義
       まず book クラス以外です。
    1105 %<*!book>
    1106 \newcommand\part{%
    1107 \if@noskipsec \leavevmode \fi
    1108 \par
    1109 \addvspace{4ex}%
    1110 \if@english \@afterindentfalse \else \@afterindenttrue \fi
    1111 \secdef\@part\@spart}
    1112 %</!book>
       book スタイルの場合は、少し複雑です。
    1113 %<*book>
    1114 \newcommand\part{%
    1115 \if@openright
    1116 \cleardoublepage
    1117 \else
    1118 \clearpage
    1119 \fi
    1120 \thispagestyle{empty}% 欧文用標準スタイルでは plain
    1121 \if@twocolumn
```

```
1122 \onecolumn
     1123 \@restonecoltrue
     1124 \else
     1125 \@restonecolfalse
     1126 \fi
     1127 \null\vfil
     1128 \secdef\@part\@spart}
     1129 %</book>
\@part 部の見出しを出力します。\bfseries を \headfont に変えました。
        book クラス以外では secnumdepth が −1 より大きいとき部番号を付けます。
     1130 %<*!book>
     1131 \def\@part[#1]#2{%
     1132 \ifnum \c@secnumdepth >\m@ne
     1133 \refstepcounter{part}%
     1134 \addcontentsline{toc}{part}{%
     1135 \prepartname\thepart\postpartname\hspace{1\zw}#1}%
     1136 \else
     1137 \addcontentsline{toc}{part}{#1}%
     1138 \fi
     1139 \markboth{}{}%
     1140 {\parindent\z@
     1141 \raggedright
     1142 \interlinepenalty \@M
     1143 \normalfont
     1144 \ifnum \c@secnumdepth >\m@ne
     1145 \Large\headfont\prepartname\thepart\postpartname
     1146 \par\nobreak
     1147 \fi
     1148 \huge \headfont #2%
     1149 \markboth{}{}\par}%
     1150 \nobreak
     1151 \vskip 3ex
     1152 \@afterheading}
     1153 %</!book>
        book クラスでは secnumdepth が −2 より大きいとき部番号を付けます。
     1154 %<*book>
     1155 \def\@part[#1]#2{%
     1156 \ifnum \c@secnumdepth >-2\relax
     1157 \refstepcounter{part}%
     1158 \addcontentsline{toc}{part}{%
     1159 \prepartname\thepart\postpartname\hspace{1\zw}#1}%
     1160 \else
     1161 \addcontentsline{toc}{part}{#1}%
     1162 \fi
     1163 \markboth{}{}{}%
     1164 {\centering
```

```
1165 \interlinepenalty \@M
```

```
1166 \normalfont
```

```
1167 \ifnum \c@secnumdepth >-2\relax
```
- 1168 \huge\headfont \prepartname\thepart\postpartname
- 1169 \par\vskip20\p@
- 1170 \fi
- 1171 \Huge \headfont #2\par}%
- 1172 \@endpart}
- 1173 %</book>

\@spart 番号を付けない部です。

```
1174 %<*!book>
1175 \def\@spart#1{{%
1176 \parindent \z@ \raggedright
1177 \interlinepenalty \@M
1178 \normalfont
1179 \huge \headfont #1\par}%
1180 \nobreak
1181 \vskip 3ex
1182 \@afterheading}
1183 %</!book>
1184 %<*book>
1185 \def\@spart#1{{%
1186 \centering
1187 \interlinepenalty \@M
1188 \normalfont
1189 \Huge \headfont #1\par}%
1190 \@endpart}
1191 %</book>
```

```
\@endpart \@part と \@spart の最後で実行されるマクロです。両面印刷のときは白ページを追加しま
      す。二段組のときには,二段組に戻します。
```

```
1192 %<*book>
1193 \def\@endpart{\vfil\newpage
1194 \if@twoside
1195 \null
1196 \thispagestyle{empty}%
1197 \newpage
1198 \fi
1199 \if@restonecol
1200 \twocolumn
1201 \fi}
1202 %</book>
```
# ■章

\chapter 章の最初のページスタイルは,全体が empty でなければ plain にします。また,\@topnum を 0 にして,章見出しの上に図や表が来ないようにします。 1203 %<\*book>

```
1204 \newcommand{\chapter}{%
               1205 \if@openright\cleardoublepage\else\clearpage\fi
               1206 \plainifnotempty % 元: \thispagestyle{plain}
               1207 \global\@topnum\z@
               1208 \if@english \@afterindentfalse \else \@afterindenttrue \fi
               1209 \secdef
               1210 {\@omit@numberfalse\@chapter}%
               1211 {\@omit@numbertrue\@schapter}}
       \@chapter 章見出しを出力します。secnumdepth が 0 以上かつ \@mainmatter が真のとき章番号を出
                力します。
               1212 \def\@chapter[#1]#2{%
               1213 \ifnum \c@secnumdepth >\m@ne
               1214 \if@mainmatter
               1215 \refstepcounter{chapter}%
               1216 \typeout{\@chapapp\thechapter\@chappos}%
               1217 \addcontentsline{toc}{chapter}%
               1218 {\protect\numberline
               1219 % {\if@english\thechapter\else\@chapapp\thechapter\@chappos\fi}%
               1220 {\@chapapp\thechapter\@chappos}%
               1221 #1}%
               1222 \else\addcontentsline{toc}{chapter}{#1}\fi
               1223 \else
               1224 \addcontentsline{toc}{chapter}{#1}%
               1225 \fi
               1226 \chaptermark{#1}%
               1227 \addtocontents{lof}{\protect\addvspace{10\p@}}%
               1228 \addtocontents{lot}{\protect\addvspace{10\p@}}%
               1229 \if@twocolumn
               1230 \@topnewpage[\@makechapterhead{#2}]%
               1231 \else
               1232 \@makechapterhead{#2}%
               1233 \@afterheading
               1234 \fi}
\@makechapterhead 実際に章見出しを組み立てます。\bfseries を \headfont に変えました。
```

```
1235 \def\@makechapterhead#1{%
1236 \vspace*{2\Cvs}% 欧文は 50pt
1237 {\parindent \z@ \raggedright \normalfont
1238 \ifnum \c@secnumdepth >\m@ne
1239 \if@mainmatter
1240 \huge\headfont \@chapapp\thechapter\@chappos
1241 \par\nobreak
1242 \vskip \Cvs % 欧文は 20pt
1243 \fi
1244 \fi
1245 \interlinepenalty\@M
1246 \Huge \headfont #1\par\nobreak
1247 \vskip 3\Cvs}} % 欧文は 40pt
```

```
\@schapter \chapter*{...} コマンドの本体です。\chaptermark を補いました。
                1248 \def\@schapter#1{%
                1249 \chaptermark{#1}%
                1250 \if@twocolumn
                1251 \@topnewpage[\@makeschapterhead{#1}]%
                1252 \else
                1253 \@makeschapterhead{#1}\@afterheading
                1254 \fi}
\@makeschapterhead 番号なしの章見出しです。
                1255 \def\@makeschapterhead#1{%
                1256 \vspace*{2\Cvs}% 欧文は 50pt
                1257 {\parindent \z@ \raggedright
                1258 \normalfont
                1259 \interlinepenalty\@M
                1260 \Huge \headfont #1\par\nobreak
                1261 \vskip 3\Cvs}} % 欧文は 40pt
                1262 %</book>
```
■下位レベルの見出し

```
\section 欧文版では \@startsection の第 4 引数を負にして最初の段落の字下げを禁止しています
      が,和文版では正にして字下げするようにしています。
```
段組のときはなるべく左右の段が狂わないように工夫しています。

```
1263 \if@twocolumn
1264 \newcommand{\section}{%
1265 %<jspf>\ifx\maketitle\relax\else\maketitle\fi
1266 \@startsection{section}{1}{\z@}%
1267 %<!kiyou> {0.6\Cvs}{0.4\Cvs}%
1268 %<kiyou> {\Cvs}{0.5\Cvs}%
1269 % {\normalfont\large\headfont\@secapp}}
1270 {\normalfont\large\headfont\raggedright}}
1271 \else
1272 \newcommand{\section}{%
1273 \if@slide\clearpage\fi
1274 \@startsection{section}{1}{\z@}%
1275 {\Cvs \@plus.5\Cdp \@minus.2\Cdp}% 前アキ
1276 {.5\Cvs \@plus.3\Cdp}% 後アキ
1277 % {\normalfont\Large\headfont\@secapp}}
1278 {\normalfont\Large\headfont\raggedright}}
1279 \overline{12}
```
\subsection 同上です。

```
1280 \if@twocolumn
1281 \newcommand{\subsection}{\@startsection{subsection}{2}{\z@}%
1282 {\z@}{\z@}%
1283 {\normalfont\normalsize\headfont}}
1284 \else
```

```
1285 \newcommand{\subsection}{\@startsection{subsection}{2}{\z@}%
```

```
1286 {\Cvs \@plus.5\Cdp \@minus.2\Cdp}% 前アキ
```

```
1287 {.5\Cvs \@plus.3\Cdp}% 後アキ
```

```
1288 {\normalfont\large\headfont}}
```
1289 \fi

## \subsubsection

1290 \if@twocolumn

```
1291 \newcommand{\subsubsection}{\@startsection{subsubsection}{3}{\z@}%
1292 {\zQ}{\zQ}%
1293 {\normalfont\normalsize\headfont}}
1294 \else
1295 \newcommand{\subsubsection}{\@startsection{subsubsection}{3}{\z@}%
1296 {\Cvs \@plus.5\Cdp \@minus.2\Cdp}%
1297 {\z@}%
1298 {\normalfont\normalsize\headfont}}
1299 \fi
```
\paragraph 見出しの後ろで改行されません。

```
1300 \if@twocolumn
1301 \newcommand{\paragraph}{\@startsection{paragraph}{4}{\z@}%
1302 {\z@}{-1\zw}% 改行せず 1\zw のアキ
1303 % < jspf> {\normalfont\normalsize\headfont}}
1304 %<!jspf> {\normalfont\normalsize\headfont ■}}
1305 \else
1306 \newcommand{\paragraph}{\@startsection{paragraph}{4}{\z@}%
1307 {0.5\Cvs \@plus.5\Cdp \@minus.2\Cdp}%
1308 {-1\zw}% 改行せず 1\zw のアキ
1309 % < jspf> {\normalfont\normalsize\headfont}}
1310 %<!jspf> {\normalfont\normalsize\headfont ■}}
1311 \fi
```
\subparagraph 見出しの後ろで改行されません。

1312 \newcommand{\subparagraph}{\@startsection{subparagraph}{5}{\z@}%

```
1313 \{ \zeta \} \{-1 \zeta \}
```

```
1314 {\normalfont\normalsize\headfont}}
```
# 8.3 リスト環境

第 k レベルのリストの初期化をするのが \@listk です ( $k = i$ , ii, iii, iv)。\@listk は **\leftmargin** を **\leftmargin** に設定します。

\leftmargini 二段組であるかないかに応じてそれぞれ 2em,2.5em でしたが,ここでは全角幅の 2 倍にし ました。 [2002-05-11] 3\zw に変更しました。

[2005-03-19] 二段組は 2\zw に戻しました。

1315 \if@slide

```
1316 \setlength\leftmargini{1\zw}
1317 \else
1318 \if@twocolumn
1319 \setlength\leftmargini{2\zw}
1320 \else
1321 \setlength\leftmargini{3\zw}
1322 \fi
1323 \fi
```

```
\leftmarginii ii,iii,iv は \labelsep とそれぞれ '(m)', 'vii.', 'M.' の幅との和より大きくすること
\leftmarginiii
になっています。ここでは全角幅の整数倍に丸めました。
```

```
\leftmarginiv
1324 \if@slide
```

```
\leftmarginv 1325 \setlength\leftmarginii {1\zw}
\leftmarginvi<sub>1327</sub> \setlength\leftmarginiv {1\zw}
             1326 \setlength\leftmarginiii{1\zw}
             1328 \setlength\leftmarginv {1\zw}
             1329 \setlength\leftmarginvi {1\zw}
```

```
1330 \else
1331 \setlength\leftmarginii {2\zw}
1332 \setlength\leftmarginiii{2\zw}
1333 \setlength\leftmarginiv {2\zw}
1334 \setlength\leftmarginv {1\zw}
1335 \setlength\leftmarginvi {1\zw}
1336 \fi
```

```
\labelsep
\labelsep はラベルと本文の間の距離です。\labelwidth はラベルの幅です。これは二分
\labelwidth
に変えました。
```

```
1337 \setlength \labelsep {0.5\zw} % .5em
1338 \setlength \labelwidth{\leftmargini}
1339 \addtolength\labelwidth{-\labelsep}
```
\partopsep リスト環境の前に空行がある場合,\parskip と \topsep に \partopsep を加えた値だけ 縦方向の空白ができます。0 に改変しました。

1340 \setlength\partopsep{\z@} % {2\p@ \@plus 1\p@ \@minus 1\p@}

\@beginparpenalty リストや段落環境の前後,リスト項目間に挿入されるペナルティです。

```
\@endparpenalty
1341 \@beginparpenalty -\@lowpenalty
  \@itempenalty 1342 \@endparpenalty -\@lowpenalty
               1343 \@itempenalty -\@lowpenalty
```

```
\@listi
\@listi は \leftmargin,\parsep,\topsep,\itemsep などのトップレベルの定義を
\@listI
します。この定義は,フォントサイズコマンドによって変更されます(たとえば \small の
     中では小さい値に設定されます)。このため、\normalsize がすべてのパラメータを戻せる
     ように, \@listI で \@listi のコピーを保存します。元の値はかなり複雑ですが,ここで
     は簡素化してしまいました。特に最初と最後に行送りの半分の空きが入るようにしてありま
     す。アスキーの標準スタイルではトップレベルの itemize, enumerate 環境でだけ最初と
     最後に行送りの半分の空きが入るようになっていました。
```

```
[2004-09-27] \topsep のグルー +0.2 \baselineskip を思い切って外しました。
             1344 \def\@listi{\leftmargin\leftmargini
             1345 \parsep \z@
             1346 \topsep 0.5\baselineskip
             1347 \itemsep \z@ \relax}
             1348 \let\@listI\@listi
                   念のためパラメータを初期化します(実際には不要のようです)。
             1349 \@listi
 \@listii 第2∥6レベルのリスト環境のパラメータの設定です。
\@listiii
1350 \def\@listii{\leftmargin\leftmarginii
 \substack{\textcolor{red}{\textbf{\textbackslash}}\textcolor{blue}{\textbf{\textbackslash}}\textcolor{blue}{\\text{\texttt{\char'1353}} \text{\texttt{\char'1353}}\@listvi
1354 \itemsep\parsep}
                      \labelwidth\leftmarginii \advance\labelwidth-\labelsep
                      \topsep \z@
                     \parsep \z@
             1355 \def\@listiii{\leftmargin\leftmarginiii
             1356 \labelwidth\leftmarginiii \advance\labelwidth-\labelsep
             1357 \topsep \z@
             1358 \parsep \z@
             1359 \itemsep\parsep}
             1360 \def\@listiv {\leftmargin\leftmarginiv
             1361 \labelwidth\leftmarginiv
             1362 \advance\labelwidth-\labelsep}
             1363 \def\@listv {\leftmargin\leftmarginv
             1364 \labelwidth\leftmarginv
             1365 \advance\labelwidth-\labelsep}
             1366 \def\@listvi {\leftmargin\leftmarginvi
             1367 \labelwidth\leftmarginvi
             1368 \advance\labelwidth-\labelsep}
```
■enumerate 環境 enumerate 環境はカウンタ enumi, enumii, enumiii, enumiv を使 います。enumn は第 n レベルの番号です。

\theenumi 出力する番号の書式を設定します。これらは LATEX 本体(ltlists.dtx 参照)で定義済み \theenumii ですが,ここでは表し方を変えています。\@arabic,\@alph,\@roman,\@Alph はそれぞ \theenumiii れ算用数字,小文字アルファベット,小文字ローマ数字,大文字アルファベットで番号を出 \theenumiv 力する命令です。

```
1369 \renewcommand{\theenumi}{\@arabic\c@enumi}
1370 \renewcommand{\theenumii}{\@alph\c@enumii}
1371 \renewcommand{\theenumiii}{\@roman\c@enumiii}
1372 \renewcommand{\theenumiv}{\@Alph\c@enumiv}
```
\labelenumi enumerate 環境の番号を出力する命令です。第 2 レベル以外は最後に欧文のピリオドが付 \labelenumii きますが,これは好みに応じて取り払ってください。第 2 レベルの番号のかっこは和文用に \labelenumiii 換え,その両側に入る余分なグルーを \inhibitglue で取り除いています。

```
\labelenumiv
1373 \newcommand{\labelenumi}{\theenumi.}
```
1374 \newcommand{\labelenumii}{\inhibitglue(\theenumii)\inhibitglue} 1375 \newcommand{\labelenumiii}{\theenumiii.} 1376 \newcommand{\labelenumiv}{\theenumiv.}

\p@enumii \p@enumn は \ref コマンドで enumerate 環境の第 n レベルの項目が参照されるときの書 \p@enumiii 式です。これも第 2 レベルは和文用かっこにしました。

\p@enumiv<sup>1377</sup> \renewcommand{\p@enumii}{\theenumi}

1378\renewcommand{\p@enumiii}{\theenumi\inhibitglue(\theenumii) } 1379 \renewcommand{\p@enumiv}{\p@enumiii\theenumiii}

## ■itemize 環境

```
\labelitemi
itemize 環境の第 n レベルのラベルを作るコマンドです。
\labelitemii<sup>1380</sup>\newcommand\labelitemi{\textbullet}
\labelitemiii
1381 \newcommand\labelitemii{\normalfont\bfseries \textendash}
\labelitemiv
1383 \newcommand\labelitemiv{\textperiodcentered}
             1382 \newcommand\labelitemiii{\textasteriskcentered}
```
## ■ description 環境

```
description 本来の description 環境では,項目名が短いと,説明部分の頭がそれに引きずられて左に
        出てしまいます。これを解決した新しい description の実装です。
```
1384 \newenvironment{description}{%

- 1385 \list{}{%
- 1386 \labelwidth=\leftmargin
- 1387 \labelsep=1\zw
- 1388 \advance \labelwidth by -\labelsep
- 1389 \let \makelabel=\descriptionlabel}}{\endlist}

\descriptionlabel description 環境のラベルを出力するコマンドです。好みに応じて #1 の前に適当な空き (たとえば \hspace{1\zw})を入れるのもいいと思います。

1390 \newcommand\*\descriptionlabel[1]{\normalfont\headfont #1\hfil}

#### ■概要

```
abstract 概要(要旨,梗概)を出力する環境です。book クラスでは各章の初めにちょっとしたことを
      書くのに使います。titlepage オプション付きの article クラスでは、独立したページに
      出力されます。abstract 環境は元は quotation 環境で作られていましたが,quotation
      環境の右マージンをゼロにしたので, list 環境で作り直しました。
```
JSPF スタイルでは実際の出力は \maketitle で行われます。

```
1391 %<*book>
```
1392 \newenvironment{abstract}{%

- 1393 \begin{list}{}{%
- 1394 \listparindent=1\zw
- 1395 \itemindent=\listparindent
- 1396 \rightmargin=0pt

```
1397 \leftmargin=5\zw}\item[]}{\end{list}\vspace{\baselineskip}}
1398 %</book>
1399 %<*article|kiyou>
1400 \newbox\@abstractbox
1401 \if@titlepage
1402 \newenvironment{abstract}{%
1403 \titlepage
1404 \null\sqrt{il}1405 \@beginparpenalty\@lowpenalty
1406 \begin{center}%
1407 \headfont \abstractname
1408 \@endparpenalty\@M
1409 \end{center}}%
1410 {\par\vfil\null\endtitlepage}
1411 \else
1412 \newenvironment{abstract}{%
1413 \if@twocolumn
1414 \ifx\maketitle\relax
1415 \section*{\abstractname}%
1416 \text{le}1417 \global\setbox\@abstractbox\hbox\bgroup
1418 \begin{minipage}[b]{\textwidth}
1419 \small\parindent1\zw
1420 \begin{center}%
1421 {\headfont \abstractname\vspace{-.5em}\vspace{\z@}}%
1422 \end{center}%
1423 \list{}{%
1424 \listparindent\parindent
1425 \itemindent \listparindent
1426 \rightmargin \leftmargin}%
1427 \item\relax
1428 \fi
1429 \else
1430 \small
1431 \begin{center}%
1432 {\headfont \abstractname\vspace{-.5em}\vspace{\z@}}%
1433 \end{center}%
1434 \list{}{%
1435 \listparindent\parindent
1436 \itemindent \listparindent
1437 \rightmargin \leftmargin}%
1438 \item\relax
1439 \fi}{\if@twocolumn
1440 \ifx\maketitle\relax
1441 \else
1442 \endlist\end{minipage}\egroup
1443 \fi
1444 \else
1445 \endlist
```

```
1446 \fi}
1447 \fi
1448 %</article|kiyou>
1449 %<*jspf>
1450 \newbox\@abstractbox
1451 \newenvironment{abstract}{%
1452 \global\setbox\@abstractbox\hbox\bgroup
1453 \begin{minipage}[b]{157mm}{\sffamily Abstract}\par
1454 \small
1455 \if@english \parindent6mm \else \parindent1\zw \fi}%
1456 {\end{minipage}\egroup}
1457 %</jspf>
```
## ■キーワード

keywords キーワードを準備する環境です。実際の出力は \maketitle で行われます。

```
1458 %<*jspf>
1459 %\newbox\@keywordsbox
1460 %\newenvironment{keywords}{%
1461 % \global\setbox\@keywordsbox\hbox\bgroup
1462 % \begin{minipage}[b]{157mm}{\sffamily Keywords:}\par
1463 % \small\parindent0\zw}%
1464 % {\end{minipage}\egroup}
1465 %</jspf>
```
## ■verse 環境

verse 詩のための verse 環境です。

1466 \newenvironment{verse}{%

1467 \let \\=\@centercr

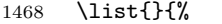

1469 \itemsep \z@

1470 \itemindent  $-2\zeta$  %  $\overline{\pi}$ : -1.5em

1471 \listparindent\itemindent

```
1472 \rightmargin \z@
```
1473 \advance\leftmargin 2\zw}% 元: 1.5em

```
1474 \item\relax}{\endlist}
```
## ■quotation 環境

```
quotation 段落の頭の字下げ量を 1.5em から \parindent に変えました。また,右マージンを 0 にし
         ました。
       1475 \newenvironment{quotation}{%
       1476 \list{}{%
       1477 \listparindent\parindent
       1478 \itemindent\listparindent
       1479 \rightmargin \z@}%
       1480 \item\relax}{\endlist}
```
## ■quote 環境

```
quote quote 環境は, 段落がインデントされないことを除き, quotation 環境と同じです。
        1481 \newenvironment{quote}%
       1482 {\list{}{\rightmargin\z@}\item\relax}{\endlist}
         ■定理など ltthm.dtx 参照。たとえば次のように定義します。
           \newtheorem{definition}{定義}
           \newtheorem{axiom}{公理}
           \newtheorem{theorem}{定理}
           [2001-04-26] 定理の中はイタリック体になりましたが,これでは和文がゴシック体になっ
         てしまうので,\itshape を削除しました。
           [2009-08-23] \bfseries を \headfont に直し,\labelsep を 1\zw にし,括弧を全角
         にしました。
       1483 \def\@begintheorem#1#2{\trivlist\labelsep=1\zw
       1484 \item[\hskip \labelsep{\headfont #1\ #2}]}
       1485 \def\@opargbegintheorem#1#2#3{\trivlist\labelsep=1\zw
       1486 \item[\hskip \labelsep{\headfont #1\ #2 (#3) }]}
titlepage タイトルを独立のページに出力するのに使われます。
       1487 \newenvironment{titlepage}{%
       1488 % <br />
book>
\cleardoublepage
       1489 \if@twocolumn
       1490 \@restonecoltrue\onecolumn
       1491 \else
       1492 \@restonecolfalse\newpage
       1493 \fi
       1494 \thispagestyle{empty}%
       1495 \setcounter{page}\@ne
       1496 }%
```

```
1497 {\if@restonecol\twocolumn \else \newpage \fi
1498 \if@twoside\else
1499 \setcounter{page}\@ne
1500 \fi}
```
### ■付録

```
\appendix 本文と付録を分離するコマンドです。
        1501 %<*!book>
        1502 \newcommand{\appendix}{\par
        1503 \setcounter{section}{0}%
        1504 \setcounter{subsection}{0}%
        1505 \gdef\presectionname{\appendixname}%
        1506 \gdef\postsectionname{}%
        1507 % \gdef\thesection{\@Alph\c@section}% [2003-03-02]
```

```
1508 \gdef\thesection{\presectionname\@Alph\c@section\postsectionname}%
1509 \gdef\thesubsection{\@Alph\c@section.\@arabic\c@subsection}}
1510 %</!book>
1511 %<*book>
1512 \newcommand{\appendix}{\par
1513 \setcounter{chapter}{0}%
1514 \setcounter{section}{0}%
1515 \gdef\@chapapp{\appendixname}%
1516 \gdef\@chappos{}%
1517 \gdef\thechapter{\@Alph\c@chapter}}
1518 %</book>
```
8.4 パラメータの設定

■array と tabular 環境

\arraycolsep array 環境の列間には \arraycolsep の 2 倍の幅の空きが入ります。 1519 \setlength\arraycolsep{5\p@}

\tabcolsep tabular 環境の列間には \tabcolsep の 2 倍の幅の空きが入ります。 1520 \setlength\tabcolsep{6\p@}

\arrayrulewidth array, tabular 環境内の罫線の幅です。 1521 \setlength\arrayrulewidth{.4\p@}

\doublerulesep array, tabular 環境での二重罫線間のアキです。 1522 \setlength\doublerulesep{2\p@}

## ■tabbing 環境

\tabbingsep \' コマンドで入るアキです。

1523 \setlength\tabbingsep{\labelsep}

## ■minipage 環境

\@mpfootins minipage 環境の脚注の \skip\@mpfootins は通常のページの \skip\footins と同じ働 きをします。

1524 \skip\@mpfootins = \skip\footins

## ■framebox 環境

\fboxsep \fbox,\framebox で内側のテキストと枠との間の空きです。

\fboxrule \fbox,\framebox の罫線の幅です。

1525 \setlength\fboxsep{3\p@} 1526 \setlength\fboxrule{.4\p@} ■equation と eqnarray 環境

\theequation 数式番号を出力するコマンドです。

 %<!book>\renewcommand \theequation {\@arabic\c@equation} 1528 %<\*book> \@addtoreset{equation}{chapter} \renewcommand\theequation {\ifnum \c@chapter>\z@ \thechapter.\fi \@arabic\c@equation} 1532 %</book>

\jot eqnarray の行間に余分に入るアキです。デフォルトの値をコメントアウトして示しておき ます。

1533 % \setlength\jot{3pt}

\@eqnnum 数式番号の形式です。デフォルトの値をコメントアウトして示しておきます。

\inhibitglue(\theequation)\inhibitglue のように和文かっこを使うことも可能 です。

1534 % \def\@eqnnum{(\theequation)}

amsmath パッケージを使う場合は \tagform@ を次のように修正します。

1535 % \def\tagform@#1{\maketag@@@{(\ignorespaces#1\unskip\@@italiccorr)}}

8.5 フロート

タイプ TYPE のフロートオブジェクトを扱うには、次のマクロを定義します。

\fps@TYPE フロートを置く位置(float placement specifier)です。

\ftype@TYPE フロートの番号です。2の累乗(1,2,4, ...)でなければなりません。

\ext@TYPE フロートの目次を出力するファイルの拡張子です。

\fnum@TYPE キャプション用の番号を生成するマクロです。

\@makecaption(num)(text) キャプションを出力するマクロです。(num) は \fnum@... の生成する番号, (text) はキャプションのテキストです。テキストは適当な幅の \parbox に入ります。

### ■figure 環境

\c@figure 図番号のカウンタです。

\thefigure 図番号を出力するコマンドです。

1536 %<\*!book>

- 1537 \newcounter{figure}
- 1538 \renewcommand \thefigure {\@arabic\c@figure}
- 1539 %</!book>
- 1540 %<\*book>

1541 \newcounter{figure}[chapter]

1542 \renewcommand \thefigure

```
1543 {\ifnum \c@chapter>\z@ \thechapter.\fi \@arabic\c@figure}
          1544 %</book>
 \fps@figure
figure のパラメータです。\figurename の直後に ~ が入っていましたが,ここでは外し
\ftype@figure
ました。
 \ext@figure
1545 \def\fps@figure{tbp}
\fnum@figure<sup>1546</sup> \def\ftype@figure{1}
          1547 \def\ext@figure{lof}
          1548 \def\fnum@figure{\figurename\nobreak\thefigure}
     figure
* 形式は段抜きのフロートです。
     figure*
1549 \newenvironment{figure}%
          1550 {\@float{figure}}%
          1551 {\end@float}
          1552 \newenvironment{figure*}%
          1553 {\@dblfloat{figure}}%
          1554 {\end@dblfloat}
            ■table 環境
    \c@table
表番号カウンタと表番号を出力するコマンドです。アスキー版では \thechapter. が
   \thetable
\thechapter{}・ になっていますが,ここではオリジナルのままにしています。
          1555 %<*!book>
          1556 \newcounter{table}
          1557 \renewcommand\thetable{\@arabic\c@table}
```

```
1558 %</!book>
1559 %<*book>
1560 \newcounter{table}[chapter]
1561 \renewcommand \thetable
1562 {\ifnum \c@chapter>\z@ \thechapter.\fi \@arabic\c@table}
1563 %</book>
```

```
\fps@table
table のパラメータです。\tablename の直後に ~ が入っていましたが,ここでは外しま
```

```
\ftype@table
した。
```

```
\texttt{label} \verb|#1564 \def \fps@table{tbp}|\fnum@table <sup>1565</sup> \def\ftype@table{2}
             1566 \def\ext@table{lot}
             1567 \def\fnum@table{\tablename\nobreak\thetable}
```

```
table
* は段抜きのフロートです。
```

```
table*
1568 \newenvironment{table}%
    1569 {\@float{table}}%
    1570 {\end@float}
    1571 \newenvironment{table*}%
    1572 {\@dblfloat{table}}%
    1573 {\end@dblfloat}
```

```
8.6 キャプション
```
\@makecaption \caption コマンドにより呼び出され,実際にキャプションを出力するコマンドです。第 1 引数はフロートの番号,第2引数はテキストです。

\abovecaptionskip それぞれキャプションの前後に挿入されるスペースです。\belowcaptionskip が 0 になっ \belowcaptionskip ていましたので,キャプションを表の上につけた場合にキャプションと表がくっついてしま うのを直しました。

- 1574 \newlength\abovecaptionskip
- 1575 \newlength\belowcaptionskip
- 1576 \setlength\abovecaptionskip{5\p@} % 元: 10\p@
- 1577\setlength\belowcaptionskip{5\p@} % 元: 0\p@

実際のキャプションを出力します。オリジナルと異なり,文字サイズを \small にし,キャ プションの幅を 2cm 狭くしました。

[2003-11-05] ロジックを少し変えてみました。

[2015-05-26] listings パッケージを使うときに title を指定すると次のエラーが出るの を修正.

! Missing number, treated as zero.

```
1578 %<*!jspf>
```
- 1579 % \long\def\@makecaption#1#2{{\small
- 1580 % \advance\leftskip1cm
- 1581 % \advance\rightskip1cm
- 1582 % \vskip\abovecaptionskip
- 1583 % \sbox\@tempboxa{#1{\hskip1\zw}#2}%
- 1584 % \ifdim \wd\@tempboxa >\hsize
- 1585 % #1{\hskip1\zw}#2\par
- 1586 % \else
- 1587 % \global \@minipagefalse
- 1588 % \hb@xt@\hsize{\hfil\box\@tempboxa\hfil}%
- 1589 % \fi
- 1590 % \vskip\belowcaptionskip}}
- 1591 \long\def\@makecaption#1#2{{\small
- 1592 \advance\leftskip .0628\linewidth
- 1593 \advance\rightskip .0628\linewidth
- 1594 \vskip\abovecaptionskip
- 1595 \sbox\@tempboxa{#1{\hskip1\zw}#2}%
- 1596 \ifdim \wd\@tempboxa <\hsize \centering \fi
- 1597 #1{\hskip1\zw}#2\par
- 1598 \vskip\belowcaptionskip}}
- 1599 %</!jspf>
- 1600 %<\*jspf>
- 1601 \long\def\@makecaption#1#2{%

```
1602 \vskip\abovecaptionskip
```

```
1603 \sbox\@tempboxa{\small\sffamily #1\quad #2}%
1604 \ifdim \wd\@tempboxa >\hsize
1605 {\small\sffamily
1606 \list{#1}{%
1607 \renewcommand{\makelabel}[1]{##1\hfil}
1608 \itemsep \z@
1609 \itemindent \z@
1610 \labelsep \z@
1611 \labelwidth 11mm
1612 \listparindent\z@
1613 \leftmargin 11mm}\item\relax #2\endlist}
1614 \else
1615 \global \@minipagefalse
1616 \hb@xt@\hsize{\hfil\box\@tempboxa\hfil}%
1617 \fi
1618 \vskip\belowcaptionskip}
1619 %</jspf>
```
# 9 フォントコマンド

ここでは LATEX 2.09 で使われていたコマンドを定義します。これらはテキストモードと 数式モードのどちらでも動作します。これらは互換性のためのもので,できるだけ \text... と \math... を使ってください。

```
\mc
フォントファミリを変更します。
```

```
\gt 1620 \Declare0ldFontCommand{\mc}{\normalfont\mcfamily}{\mathmc}
\rm 1621 \DeclareOldFontCommand{\gt}{\normalfont\gtfamily}{\mathgt}
\sf
1623 \DeclareOldFontCommand{\sf}{\normalfont\sffamily}{\mathsf}
\tt 1624 \Declare0ldFontCommand{\tt}{\normalfont\ttfamily}{\mathtt}
   1622\DeclareOldFontCommand{\rm}{\normalfont\rmfamily}{\mathrm}
```
\bf ボールドシリーズにします。通常のミーディアムシリーズに戻すコマンドは \mdseries です。

1625 \DeclareOldFontCommand{\bf}{\normalfont\bfseries}{\mathbf}

```
\it
フォントシェイプを変えるコマンドです。斜体とスモールキャップスは数式中では何もしま
\sl
せん(警告メッセージを出力します)。通常のアップライト体に戻すコマンドは \upshape
\sc
です。
```

```
1626 \DeclareOldFontCommand{\it}{\normalfont\itshape}{\mathit}
1627 \DeclareOldFontCommand{\sl}{\normalfont\slshape}{\@nomath\sl}
1628 \DeclareOldFontCommand{\sc}{\normalfont\scshape}{\@nomath\sc}
```

```
\cal
数式モード以外では何もしません(警告を出します)。
```

```
\mit
1629 \DeclareRobustCommand*{\cal}{\@fontswitch\relax\mathcal}
    1630 \DeclareRobustCommand*{\mit}{\@fontswitch\relax\mathnormal}
```
# 10 相互参照

## 10.1 目次の類

\section コマンドは .toc ファイルに次のような行を出力します。

\contentsline{section}{タイトル}{ページ}

たとえば \section に見出し番号が付く場合,上の「タイトル」は

\numberline{番号}{見出し}

となります。この「番号」は \thesection コマンドで生成された見出し番号です。 figure 環境の \caption コマンドは .lof ファイルに次のような行を出力します。

\contentsline{figure}{\numberline{番号}{キャプション}{ページ}

この「番号」は \thefigure コマンドで生成された図番号です。

table 環境も同様です。

\contentsline{...} は \10... というコマンドを実行するので、あらかじめ \l@chapter,\l@section,\l@figure などを定義しておかなければなりません。これ らの多くは \@dottedtocline コマンドを使って定義します。これは

\@dottedtocline{レベル}{インデント}{幅}{タイトル}{ページ}

という書式です。

- レベル この値が tocdepth 以下のときだけ出力されます。\chapter はレベル 0,\section はレベル 1,等々です。
- インデント 左側の字下げ量です。
- 幅 「タイトル」に \numberline コマンドが含まれる場合,節番号が入る箱の幅です。
- \@pnumwidth ページ番号の入る箱の幅です。
- \@tocrmarg 右マージンです。\@tocrmarg ≥ \@pnumwidth とします。
	- \@dotsep 点の間隔です(単位 mu)。
- \c@tocdepth 目次ページに出力する見出しレベルです。元は article で 3,その他で 2 でしたが,ここ では一つずつ減らしています。
	- 1631 \newcommand\@pnumwidth{1.55em}
	- 1632 \newcommand\@tocrmarg{2.55em}
	- 1633 \newcommand\@dotsep{4.5}
	- 1634 %<!book>\setcounter{tocdepth}{2}
	- 1635 %<br />book>\setcounter{tocdepth}{1}

■目次

\tableofcontents 目次を生成します。

```
\js@tocl@width [2013-12-30] \prechaptername などから見積もった目次のラベルの長さです。(by ts)
              1636 \newdimen\js@tocl@width
             1637 \newcommand{\tableofcontents}{%
             1638 %<*book>
             1639 \settowidth\js@tocl@width{\headfont\prechaptername\postchaptername}%
             1640 \settowidth\@tempdima{\headfont\appendixname}%
             1641 \ifdim\js@tocl@width<\@tempdima \setlength\js@tocl@width{\@tempdima}\fi
             1642 \ifdim\js@tocl@width<2\zw \divide\js@tocl@width by 2 \advance\js@tocl@width 1\zw\fi
             1643 \if@twocolumn
             1644 \@restonecoltrue\onecolumn
             1645 \else
             1646 \@restonecolfalse
             1647 \fi
             1648 \chapter*{\contentsname}%
             1649 \@mkboth{\contentsname}{}%
             1650 %</book>
             1651 %<*!book>
             1652 \settowidth\js@tocl@width{\headfont\presectionname\postsectionname}%
             1653 \settowidth\@tempdima{\headfont\appendixname}%
             1654 \ifdim\js@tocl@width<\@tempdima\relax\setlength\js@tocl@width{\@tempdima}\fi
             1655 \ifdim\js@tocl@width<2\zw \divide\js@tocl@width by 2 \advance\js@tocl@width 1\zw\fi
             1656 \section*{\contentsname}%
             1657 \@mkboth{\contentsname}{\contentsname}%
             1658 %</!book>
             1659 \@starttoc{toc}%
             1660 %<br/>book> \if@restonecol\twocolumn\fi
             1661 }
      \l@part 部の目次です。
             1662 \newcommand*{\l@part}[2]{%
             1663 \ifnum \c@tocdepth >-2\relax
             1664 %<!book> \addpenalty\@secpenalty
             1665%<br/>>book> \addpenalty{-\@highpenalty}%
             1666 \addvspace{2.25em \@plus\p@}%
             1667 \begingroup
             1668 \parindent \z0
             1669 % \@pnumwidth should be \@tocrmarg
             1670 % \rightskip \@pnumwidth
             1671 \rightskip \@tocrmarg
             1672 \parfillskip -\rightskip
             1673 {\leavevmode
             1674 \large \headfont
             1675 \setlength\@lnumwidth{4\zw}%
             1676 #1\hfil \hb@xt@\@pnumwidth{\hss #2}}\par
             1677 \nobreak
             1678 %<book>
\global\@nobreaktrue
             1679 %<book> \everypar{\global\@nobreakfalse\everypar{}}%
```

```
1680 \endgroup
         1681 \fi}
\l@chapter 章の目次です。\@lnumwidth を 4.683\zw に増やしました。
            [2013-12-30] \@lnumwidth を \js@tocl@width から決めるようにしてみました。(by ts)
         1682 %<*book>
         1683 \newcommand*{\l@chapter}[2]{%
         1684 \ifnum \c@tocdepth >\m@ne
         1685 \addpenalty{-\@highpenalty}%
         1686 \addvspace{1.0em \@plus\p@}
         1687 % \vskip 1.0em \@plus\p@ % book.cls では↑がこうなっている
         1688 \begingroup
         1689 \parindent\z@
         1690 % \rightskip\@pnumwidth
         1691 \rightskip\@tocrmarg
         1692 \parfillskip-\rightskip
         1693 \leavevmode\headfont
         1694 % \if@english\setlength\@lnumwidth{5.5em}\else\setlength\@lnumwidth{4.683\zw}\fi
         1695 \setlength\@lnumwidth{\js@tocl@width}\advance\@lnumwidth 2.683\zw
         1696 \advance\leftskip\@lnumwidth \hskip-\leftskip
         1697 #1\nobreak\hfil\nobreak\hbox to\@pnumwidth{\hss#2}\par
         1698 \penalty\@highpenalty
         1699 \endgroup
         1700 \fi}
         1701 %</book>
```

```
\l@section 節の目次です。
```
1702 %<\*!book>

1703 \newcommand\*{\l@section}[2]{%

1704 \ifnum \c@tocdepth >\z@

1705 \addpenalty{\@secpenalty}%

1706 \addvspace{1.0em \@plus\p@}%

1707 \begingroup

1708 \parindent\z@

1709 % \rightskip\@pnumwidth

1710 \rightskip\@tocrmarg

1711 \parfillskip-\rightskip

1712 \leavevmode\headfont

1713 %\setlength\@lnumwidth{4\zw}% 元 1.5em [2003-03-02]

1714 \setlength\@lnumwidth{\js@tocl@width}\advance\@lnumwidth 2\zw

1715 \advance\leftskip\@lnumwidth \hskip-\leftskip

1716 #1\nobreak\hfil\nobreak\hbox to\@pnumwidth{\hss#2}\par

1717 \endgroup

```
1718 \fi}
```
1719 %</!book>

インデントと幅はそれぞれ 1.5em,2.3em でしたが,1\zw,3.683\zw に変えました。 1720 %<book> % \newcommand\*{\l@section}{\@dottedtocline{1}{1\zw}{3.683\zw}} [2013-12-30] 上のインデントは \js@tocl@width から決めるようにしました。(by ts)

```
\l@subsection
さらに下位レベルの目次項目の体裁です。あまり使ったことがありませんので,要修正かも
\l@subsubsection
   \l@paragraph
 \l@subparagraph
1721 %<*!book>
               しれません。
                  [2013-12-30] ここも \js@tocl@width から決めるようにしてみました。(by ts)
              1722 % \newcommand*{\l@subsection} {\@dottedtocline{2}{1.5em}{2.3em}}
              1723 % \newcommand*{\l@subsubsection}{\@dottedtocline{3}{3.8em}{3.2em}}
              1724 % \newcommand*{\l@paragraph} {\@dottedtocline{4}{7.0em}{4.1em}}
              1725 % \newcommand*{\l@subparagraph} {\@dottedtocline{5}{10em}{5em}}
              1726 %
              1727 % \newcommand*{\l@subsection} {\@dottedtocline{2}{1\zw}{3\zw}}
              1728 % \newcommand*{\l@subsubsection}{\@dottedtocline{3}{2\zw}{3\zw}}
              1729 % \newcommand*{\l@paragraph} {\@dottedtocline{4}{3\zw}{3\zw}}
              1730 % \newcommand*{\l@subparagraph} {\@dottedtocline{5}{4\zw}{3\zw}}
              1731 %
              1732 \newcommand*{\l@subsection}{%
              1733 \@tempdima\js@tocl@width \advance\@tempdima -1\zw
              1734 \@dottedtocline{2}{\@tempdima}{3\zw}}
              1735 \newcommand*{\l@subsubsection}{%
              1736 \@tempdima\js@tocl@width \advance\@tempdima 0\zw
              1737 \@dottedtocline{3}{\@tempdima}{4\zw}}
              1738 \newcommand*{\l@paragraph}{%
              1739 \@tempdima\js@tocl@width \advance\@tempdima 1\zw
              1740 \@dottedtocline{4}{\@tempdima}{5\zw}}
              1741 \newcommand*{\l@subparagraph}{%
              1742 \@tempdima\js@tocl@width \advance\@tempdima 2\zw
              1743 \@dottedtocline{5}{\@tempdima}{6\zw}}
              1744 %</!book>
              1745 %<*book>
              1746 % \newcommand*{\l@subsection} {\@dottedtocline{2}{3.8em}{3.2em}}
              1747 % \newcommand*{\l@subsubsection}{\@dottedtocline{3}{7.0em}{4.1em}}
              1748 % \newcommand*{\l@paragraph} {\@dottedtocline{4}{10em}{5em}}
              1749 % \newcommand*{\l@subparagraph} {\@dottedtocline{5}{12em}{6em}}
              1750 \newcommand*{\l@section}{%
              1751 \@tempdima\js@tocl@width \advance\@tempdima -1\zw
              1752 \@dottedtocline{1}{\@tempdima}{3.683\zw}}
              1753 \newcommand*{\l@subsection}{%
              1754 \@tempdima\js@tocl@width \advance\@tempdima 2.683\zw
              1755 \@dottedtocline{2}{\@tempdima}{3.5\zw}}
              1756 \newcommand*{\l@subsubsection}{%
              1757 \@tempdima\js@tocl@width \advance\@tempdima 6.183\zw
              1758 \@dottedtocline{3}{\@tempdima}{4.5\zw}}
              1759 \newcommand*{\l@paragraph}{%
              1760 \@tempdima\js@tocl@width \advance\@tempdima 10.683\zw
              1761 \@dottedtocline{4}{\@tempdima}{5.5\zw}}
              1762 \newcommand*{\l@subparagraph}{%
              1763 \@tempdima\js@tocl@width \advance\@tempdima 16.183\zw
              1764 \@dottedtocline{5}{\@tempdima}{6.5\zw}}
```

```
1765 %</book>
```
\numberline 欧文版 LATEX では \numberline{...} は幅 \@tempdima の箱に左詰めで出力する命令で

\@lnumwidth すが,アスキー版では \@tempdima の代わりに \@lnumwidth という変数で幅を決めるよう に再定義しています。後続文字が全角か半角かでスペースが変わらないように \hspace を 入れておきました。

 \newdimen\@lnumwidth \def\numberline#1{\hb@xt@\@lnumwidth{#1\hfil}\hspace{0pt}}

\@dottedtocline LATEX 本体(ltsect.dtx 参照)での定義と同じですが,\@tempdima を \@lnumwidth に 変えています。

> \def\@dottedtocline#1#2#3#4#5{\ifnum #1>\c@tocdepth \else \vskip \z@ \@plus.2\p@ {\leftskip #2\relax \rightskip \@tocrmarg \parfillskip -\rightskip \parindent #2\relax\@afterindenttrue \interlinepenalty\@M \leavevmode 1774 \@lnumwidth #3\relax 1775 \advance\leftskip \@lnumwidth \null\nobreak\hskip -\leftskip {#4}\nobreak 1777 \leaders\hbox{\$\m@th \mkern \@dotsep mu\hbox{.}\mkern \@dotsep mu\$}\hfill \nobreak\hb@xt@\@pnumwidth{% 1779 \hfil\normalfont \normalcolor #5}\par}\fi}

## ■図目次と表目次

\listoffigures 図目次を出力します。

```
1780 \newcommand{\listoffigures}{%
1781 %<*book>
1782 \if@twocolumn\@restonecoltrue\onecolumn
1783 \else\@restonecolfalse\fi
1784 \chapter*{\listfigurename}%
1785 \@mkboth{\listfigurename}{}%
1786 %</book>
1787 %<*!book>
1788 \section*{\listfigurename}%
1789 \@mkboth{\listfigurename}{\listfigurename}%
1790 %</!book>
1791 \@starttoc{lof}%
1792 %<book> \if@restonecol\twocolumn\fi
1793 }
```
\l@figure 図目次の項目を出力します。

 $1794 \newline \newline \label{thm:1} $$1794 \newcommand*{\\left\t}{{\@oftedtocline{1}}{1\zy}{} \ 3.683\zw}$$$ 

\listoftables 表目次を出力します。

 \newcommand{\listoftables}{% %<\*book> \if@twocolumn\@restonecoltrue\onecolumn

```
1798 \else\@restonecolfalse\fi
1799 \chapter*{\listtablename}%
1800 \@mkboth{\listtablename}{}%
1801 %</book>
1802 %<*!book>
1803 \section*{\listtablename}%
1804 \@mkboth{\listtablename}{\listtablename}%
1805 %</!book>
1806 \@starttoc{lot}%
1807 %<book> \if@restonecol\twocolumn\fi
1808 }
```
\l@table 表目次は図目次と同じです。

1809 \let\l@table\l@figure

## 10.2 参考文献

```
\bibindent オープンスタイルの参考文献で使うインデント幅です。元は 1.5em でした。
            1810 \newdimen\bibindent
            1811 \setlength\bibindent{2\zw}
thebibliography 参考文献リストを出力します。
            1812 \newenvironment{thebibliography}[1]{%
```

```
1813 \global\let\presectionname\relax
1814 \global\let\postsectionname\relax
1815 %<article|jspf> \section*{\refname}\@mkboth{\refname}{\refname}%
1816 %<*kiyou>
1817 \vspace{1.5\baselineskip}
1818 \subsubsection*{\refname}\@mkboth{\refname}{\refname}%
1819 \vspace{0.5\baselineskip}
1820 %</kiyou>
1821 %<br/>book> \chapter*{\bibname}\@mkboth{\bibname}{}%
1822 %<br/>book> \addcontentsline{toc}{chapter}{\bibname}%
1823 \list{\@biblabel{\@arabic\c@enumiv}}%
1824 {\settowidth\labelwidth{\@biblabel{#1}}%
1825 \leftmargin\labelwidth
1826 \advance\leftmargin\labelsep
1827 \@openbib@code
1828 \usecounter{enumiv}%
1829 \let\p@enumiv\@empty
1830 \renewcommand\theenumiv{\@arabic\c@enumiv}}%
1831 %<kiyou> \small
1832 \sloppy
1833 \clubpenalty4000
1834 \@clubpenalty\clubpenalty
1835 \widowpenalty4000%
1836 \sfcode \.\@m}
1837 {\def\@noitemerr
```
1838 {\@latex@warning{Empty `thebibliography' environment}}% 1839 \endlist}

\newblock \newblock はデフォルトでは小さなスペースを生成します。 1840 \newcommand{\newblock}{\hskip .11em\@plus.33em\@minus.07em}

\@openbib@code \@openbib@code はデフォルトでは何もしません。この定義は openbib オプションによっ て変更されます。

1841 \let\@openbib@code\@empty

\@biblabel \bibitem[...] のラベルを作ります。ltbibl.dtx の定義の半角 || を全角 [] に変え, 余 分なスペースが入らないように \inhibitglue ではさみました。とりあえずコメントアウ トしておきますので,必要に応じて生かしてください。

1842 % \def\@biblabel#1{\inhibitglue [#1] \inhibitglue}

\cite 文献の番号を出力する部分は ltbibl.dtx で定義されていますが,コンマとかっこを和文

- \@cite フォントにするには次のようにします。とりあえずコメントアウトしておきましたので,必
- \@citex 要に応じて生かしてください。かっこの前後に入るグルーを \inhibitglue で取っていま すので、オリジナル同様, Knuth~\cite{knu}1のように半角空白で囲んでください。
	- 1843 % \def\@citex[#1]#2{%
	- 1844 % \let\@citea\@empty
	- 1845 % \@cite{\@for\@citeb:=#2\do
	- 1846 % {\@citea\def\@citea{, \inhibitglue\penalty\@m\ }%
	- 1847 % \edef\@citeb{\expandafter\@firstofone\@citeb}%
	- 1848 % \if@filesw\immediate\write\@auxout{\string\citation{\@citeb}}\fi
	- 1849 % \@ifundefined{b@\@citeb}{\mbox{\normalfont\bfseries ?}%
	- 1850 % \G@refundefinedtrue
	- 1851 % \\conductions\text{\math{\math{\math{\math{\math{\math{\math{\math{\math{\math{\math{\math{\math{\math{\math{\math{\math{\math{\math{\math{\math{\math{\math{\math{\math{\math{\math{\math{\math{\math{\math{\math{\mat
	- 1852 % {Citation `\@citeb' on page \thepage \space undefined}}%
	- 1853 % {\hbox{\csname b@\@citeb\endcsname}}}}{#1}}
	- 1854 % \def\@cite#1#2{\inhibitglue [{#1\if@tempswa , #2\fi}] \inhibitglue}

引用番号を上ツキの 1)のようなスタイルにするには次のようにします。\cite の先頭に \unskip を付けて先行のスペース(~ も)を帳消しにしています。

```
1855 % \DeclareRobustCommand\cite{\unskip
```
1856 % \@ifnextchar [{\@tempswatrue\@citex}{\@tempswafalse\@citex[]}}

- 1857 % \def\@cite#1#2{\$^{\hbox{\scriptsize{#1\if@tempswa
- 1858 % ,\inhibitglue\ #2\fi})}}\$}

# 10.3 索引

theindex 2 | 3段組の索引を作成します。最後が偶数ページのときにマージンがずれる現象を直しまし た(Thanks: 藤村さん)。 1859 \newenvironment{theindex}{% 索引を 3 段組で出力する環境 1860 \if@twocolumn

1861 \onecolumn\@restonecolfalse

```
1862 \else
1863 \clearpage\@restonecoltrue
1864 \fi
1865 \columnseprule.4pt \columnsep 2\zw
1866 \ifx\multicols\@undefined
1867%<br/>book> \twocolumn[\@makeschapterhead{\indexname}%
1868 %<br/>book> \addcontentsline{toc}{chapter}{\indexname}] %
1869%<!book> \def\presectionname{}\def\postsectionname{}%
1870 %<!book> \twocolumn[\section*{\indexname}] %
1871 \else
1872 \ifdim\textwidth<\fullwidth
1873 \setlength{\evensidemargin}{\oddsidemargin}
1874 \setlength{\textwidth}{\fullwidth}
1875 \setlength{\linewidth}{\fullwidth}
1876 %<br/>book> \begin{multicols}{3}[\chapter*{\indexname}%
1877 %<br/>book> \addcontentsline{toc}{chapter}{\indexname}] %
1878 %<!book> \def\presectionname{}\def\postsectionname{}%
1879 %<!book> \begin{multicols}{3}[\section*{\indexname}]%
1880 \else
1881 %<br/>begin{multicols}{2}[\chapter*{\indexname}%
1882 %<br/>book> \addcontentsline{toc}{chapter}{\indexname}] %
1883%<!book> \def\presectionname{}\def\postsectionname{}%
1884 %<!book> \begin{multicols}{2}[\section*{\indexname}]%
1885 \fi
1886 \fi
1887 % <br />
\@mathbbh{\theta{\theta}}1888 %<!book> \@mkboth{\indexname}{\indexname}%
1889 \plainifnotempty % \thispagestyle{plain}
1890 \parindent\z@
1891 \parskip\z@ \@plus .3\p@\relax
1892 \let\item\@idxitem
1893 \raggedright
1894 \footnotesize\narrowbaselines
1895 }{
1896 \ifx\multicols\@undefined
1897 \if@restonecol\onecolumn\fi
1898 \else
1899 \end{multicols}
1900 \fi
1901 \clearpage
1902 }
```
\@idxitem 索引項目の字下げ幅です。\@idxitem は \item の項目の字下げ幅です。

\subitem 1903 \newcommand{\@idxitem}{\par\hangindent 4\zw} % 元 40pt \subsubitem<sup>1904</sup> \newcommand{\subitem}{\@idxitem \hspace\*{2\zw}} % 元 20pt

```
1905\newcommand{\subsubitem}{\@idxitem \hspace*{3\zw}} % 元 30pt
```
\indexspace 索引で先頭文字ごとのブロックの間に入るスペースです。

1906 \newcommand{\indexspace}{\par \vskip 10\p@ \@plus5\p@ \@minus3\p@\relax}

\seename 索引の \see,\seealso コマンドで出力されるものです。デフォルトはそれぞれ *see*,*see also* \alsoname という英語ですが,ここではとりあえず両方とも「→」に変えました。⇒(\$\Rightarrow\$) などでもいいでしょう。

1907 \newcommand\seename{\if@english see\else  $\rightarrow$ \fi} 1908 \newcommand\alsoname{\if@english see also\else  $\rightarrow$ \fi}

## 10.4 脚注

\footnote 和文の句読点・閉じかっこ類の直後で用いた際に余分なアキが入るのを防ぐため, \footnotemark \inhibitglue を入れることにします。

- 1909 \let\footnotes@ve=\footnote
- 1910 \def\footnote{\inhibitglue\footnotes@ve}
- 1911 \let\footnotemarks@ve=\footnotemark
- 1912 \def\footnotemark{\inhibitglue\footnotemarks@ve}

\@makefnmark 脚注番号を付ける命令です。ここでは脚注番号の前に記号 ∗ を付けています。「注 1」の形式に するには \textasteriskcentered を 注\kern0.1em にしてください。\@xfootnotenext と合わせて,もし脚注番号が空なら記号も出力しないようにしてあります。 [2002-04-09] インプリメントの仕方を変えたため消しました。 [2013-04-23] 新しい pTEX では脚注番号のまわりにスペースが入りすぎることを防ぐた め,北川さんのパッチ [qa:57090] を取り込みました。 [2013-05-14] plcore.ltx に倣った形に書き直しました (Thanks: 北川さん)。 [2014-07-02 LTJ] \ifydir を使わない形に書換えました. 1913 \renewcommand\@makefnmark{\hbox{}\hbox{% 1914 \unless\ifnum\ltjgetparameter{direction}=3 \@textsuperscript{\normalfont\@thefnmark}% 1915 \else\hbox{\yoko\@textsuperscript{\normalfont\@thefnmark}}\fi}\hbox{}} \thefootnote 脚注番号に \* 印が付くようにしました。ただし,番号がゼロのときは \* 印も脚注番号も付 きません。 [2003-08-15] \textasteriskcentered ではフォントによって下がりすぎるので変更しま した。 1916 \def\thefootnote{\ifnum\c@footnote>\z@\leavevmode\lower.5ex\hbox{\*}\@arabic\c@footnote\fi} 「注1」の形式にするには次のようにしてください。 1917 % \def\thefootnote{\ifnum\c@footnote>\z@注\kern0.1\zw\@arabic\c@footnote\fi} \footnoterule 本文と脚注の間の罫線です。 1918 \renewcommand{\footnoterule}{% 1919 \kern-3\p@ 1920 \hrule width .4\columnwidth 1921 \kern 2.6\p@}

\c@footnote 脚注番号は章ごとにリセットされます。

1922 %<br/>book>\@addtoreset{footnote}{chapter}

\@footnotetext 脚注で \verb が使えるように改変してあります。Jeremy Gibbons, *TEX and TUG NEWS*,

```
Vol. 2, No. 4 (1993), p. 9)
```

```
1923 \long\def\@footnotetext{%
```

```
1924 \insert\footins\bgroup
```
- \normalfont\footnotesize
- \interlinepenalty\interfootnotelinepenalty
- \splittopskip\footnotesep
- \splitmaxdepth \dp\strutbox \floatingpenalty \@MM
- \hsize\columnwidth \@parboxrestore
- \protected@edef\@currentlabel{%
- \csname p@footnote\endcsname\@thefnmark
- }%
- \color@begingroup 1934 \@makefntext{%
- \rule\z@\footnotesep\ignorespaces}%
- 1936 \futurelet\next\fo@t}
- \def\fo@t{\ifcat\bgroup\noexpand\next \let\next\f@@t
- 1938 \else \let\next\f@t\fi \next}
- \def\f@@t{\bgroup\aftergroup\@foot\let\next}
- \def\f@t#1{#1\@foot}
- \def\@foot{\@finalstrut\strutbox\color@endgroup\egroup}
- \@makefntext 実際に脚注を出力する命令です。\@makefnmark は脚注の番号を出力する命令です。ここで は脚注が左端から一定距離に来るようにしてあります。
	- \newcommand\@makefntext[1]{%
	- \advance\leftskip 3\zw
	- \parindent 1\zw
	- 1945 \noindent
	- \llap{\@makefnmark\hskip0.3\zw}#1}

\@xfootnotenext 最初の \footnotetext{...} は番号が付きません。著者の所属などを脚注の欄に書くとき に便利です。

> すでに \footnote を使った後なら \footnotetext[0]{...} とすれば番号を付けない脚 注になります。ただし,この場合は脚注番号がリセットされてしまうので,工夫が必要です。 [2002-04-09] インプリメントの仕方を変えたため消しました。

```
1947 % \def\@xfootnotenext[#1]{%
```

```
1948 % \begingroup
```

```
1949 % \ifnum#1>\z@
```
- 1950 % \csname c@\@mpfn\endcsname #1\relax
- % \unrestored@protected@xdef\@thefnmark{\thempfn}%
- % \else
- % \unrestored@protected@xdef\@thefnmark{}%
- 1954  $\frac{\%}{\text{ i}}$
- % \endgroup

```
1956 % \@footnotetext}
```
# 11 段落の頭へのグルー挿入禁止

段落頭のかぎかっこなどを見かけ 1 字半下げから全角 1 字下げに直します。

[2012-04-24 LTJ] LuaTeX-ja では JFM に段落開始時の括弧類の字下げ幅をコントロー ルする機能がありますが,\item 直後ではラベル用のボックスが段落先頭になるため,うま く働きませんでした. 形を変えて復活させます.

\item 命令の直後です。

1994 \if@nobreak 1995 \@nobreakfalse

```
1957 \protected\def\@inhibitglue{\directlua{luatexja.jfmglue.create_beginpar_node()}}
1958 \def\@item[#1]{%
1959 \if@noparitem
1960 \@donoparitem
1961 \else
1962 \if@inlabel
1963 \indent \par
1964 \fi
1965 \ifhmode
1966 \unskip\unskip \par
1967 \fi
1968 \if@newlist
1969 \if@nobreak
1970 \@nbitem
1971 \else
1972 \addpenalty\@beginparpenalty
1973 \addvspace\@topsep
1974 \addvspace{-\parskip}%
1975 \setminusfi
1976 \else
1977 \addpenalty\@itempenalty
1978 \addvspace\itemsep
1979 \fi
1980 \global\@inlabeltrue
1981 \fi
1982 \everypar{%
1983 \@minipagefalse
1984 \global\@newlistfalse
1985 \if@inlabel
1986 \global\@inlabelfalse
1987 {\setbox\z@\lastbox
1988 \ifvoid\z@
1989 \kern-\itemindent
1990 \fi}%
1991 \box\@labels
1992 \penalty\z@
1993 \fi
```

```
1996 \clubpenalty \@M
1997 \else
1998 \clubpenalty \@clubpenalty
1999 \everypar{}%
2000 \fi\@inhibitglue}%
2001 \if@noitemarg
2002 \@noitemargfalse
2003 \if@nmbrlist
2004 \refstepcounter\@listctr
2005 \fi
2006 \fi
2007 \sbox\@tempboxa{\makelabel{#1}}%
2008 \global\setbox\@labels\hbox{%
2009 \unhbox\@labels
2010 \hskip \itemindent
2011 \hskip -\labelwidth
2012 \hskip -\labelsep
2013 \ifdim \wd\@tempboxa >\labelwidth
2014 \box\@tempboxa
2015 \else
2016 \hbox to\labelwidth {\unhbox\@tempboxa}%
2017 \fi
2018 \hskip \labelsep}%
2019 \ignorespaces}
```
\@gnewline についてはちょっと複雑な心境です。もともとの pLATEX 2ε は段落の頭に グルーが入る方で統一されていました。しかし \\ の直後にはグルーが入らず、不統一でし た。そこで \\ の直後にもグルーを入れるように直していただいた経緯があります。しかし, ここでは逆にグルーを入れない方で統一したいので,また元に戻してしまいました。 しかし単に戻すだけでも駄目みたいなので,ここでも最後にグルーを消しておきます。

```
2020 \def\@gnewline #1{%
2021 \ifvmode
2022 \@nolnerr
```

```
2023 \else
```

```
2024 \unskip \reserved@e {\reserved@f#1}\nobreak \hfil \break \null
```

```
2025 \inhibitglue \ignorespaces
```

```
2026 \fi}
```
# いろいろなロゴ

LATEX 関連のロゴを作り直します。

```
\小
文字を小さめに出したり上寄りに小さめに出したりする命令です。
```

```
\上小
2027 \def\小#1{\hbox{$\m@th$%
```

```
2028 \csname S@\f@size\endcsname
```

```
2029 \fontsize\sf@size\z@
```

```
2030 \math@fontsfalse\selectfont
```

```
2031 #1}}
     2032 \def\\pm \#1{{\sbox\z@ T\vbox to\ht0{\\\{#1}\vss}}}
 \TeX
これらは ltlogos.dtx で定義されていますが,Times や Helvetica でも見栄えがするよう
\LaTeX
に若干変更しました。
         [2003-06-12] Palatino も加えました(要調整)。
     2033 \def\cmrTeX{%
     2034 \ifdim \fontdimen\@ne\font >\z@
     2035 T\kern-.25em\lower.5ex\hbox{E}\kern-.125emX\@
     2036 \else
     2037 T\kern-.1667em\lower.5ex\hbox{E}\kern-.125emX\@
     2038 \fi}
     2039 \def\cmrLaTeX{%
     2040 \ifdim \fontdimen\@ne\font >\z@
     2041 L\kern-.32em\上小{A}\kern-.22em\cmrTeX
     2042 \else
     2043 L\kern-.36em\上小{A}\kern-.15em\cmrTeX
     2044 \fi}
     2045 \def\sfTeX{T\kern-.1em\lower.4ex\hbox{E}\kern-.07emX\@}
     2046 \def\sfLaTeX{L\kern-.25em\上小{A}\kern-.08em\sfTeX}
     2047 \def\ptmTeX{%
     2048 \ifdim \fontdimen\@ne\font >\z@
     2049 T\kern-.12em\lower.37ex\hbox{E}\kern-.02emX\@
     2050 \else
     2051 T\kern-.07em\lower.37ex\hbox{E}\kern-.05emX\@
     2052 \fi}
     2053 \def\ptmLaTeX{%
     2054 \ifdim \fontdimen\@ne\font >\z@
     2055 L\kern-.2em\上小{A}\kern-.1em\ptmTeX
     2056 \else
     2057 L\kern-.3em\上小{A}\kern-.1em\ptmTeX
     2058 \fi}
     2059 \def\pncTeX{%
     2060 \ifdim \fontdimen\@ne\font >\z@
     2061 T\kern-.2em\lower.5ex\hbox{E}\kern-.08emX\@
     2062 \else
     2063 T\kern-.13em\lower.5ex\hbox{E}\kern-.13emX\@
     2064 \{f_i\}2065 \def\pncLaTeX{%
     2066 \ifdim \fontdimen\@ne\font >\z@
     2067 L\kern-.3em\上小{A}\kern-.1em\pncTeX
     2068 \else
     2069 L\kern-.3em\上小{A}\kern-.1em\pncTeX
     2070 \fi}
     2071 \def\pplTeX{%
     2072 \ifdim \fontdimen\@ne\font >\z@
     2073 T\kern-.17em\lower.32ex\hbox{E}\kern-.15emX\@
     2074 \else
```

```
2075 T\kern-.12em\lower.34ex\hbox{E}\kern-.1emX\@
2076 \fi}
2077 \def\pplLaTeX{%
2078 \ifdim \fontdimen\@ne\font >\z@
2079 L\kern-.27em\上小{A}\kern-.12em\pplTeX
2080 \else
2081 L\kern-.3em\上小{A}\kern-.15em\pplTeX
2082 \fi}
2083 \def\ugmTeX{%
2084 \ifdim \fontdimen\@ne\font >\z@
2085 T\kern-.1em\lower.32ex\hbox{E}\kern-.06emX\@
2086 \else
2087 T\kern-.12em\lower.34ex\hbox{E}\kern-.1emX\@
2088 \fi}
2089 \def\ugmLaTeX{%
2090 \ifdim \fontdimen\@ne\font >\z@
2091 L\kern-.2em\上小{A}\kern-.13em\ugmTeX
2092 \else
2093 L\kern-.3em\上小{A}\kern-.13em\ugmTeX
2094 \fi}
2095 \DeclareRobustCommand{\TeX}{%
2096 \def\@tempa{cmr}%
2097 \ifx\f@family\@tempa\cmrTeX
2098 \else
2099 \def\@tempa{ptm}%
2100 \ifx\f@family\@tempa\ptmTeX
2101 \else
2102 \def\@tempa{txr}%
2103 \ifx\f@family\@tempa\ptmTeX
2104 \else
2105 \def\@tempa{pnc}%
2106 \ifx\f@family\@tempa\pncTeX
2107 \else
2108 \def\@tempa{ppl}%
2109 \ifx\f@family\@tempa\pplTeX
2110 \else
2111 \def\@tempa{ugm}%
2112 \ifx\f@family\@tempa\ugmTeX
2113 \else\sfTeX
2114 \overline{\text{1}}2115 \overline{ifi}2116 \setminusfi
2117 \fi
2118 \fi
2119 \fi}
2120
2121 \DeclareRobustCommand{\LaTeX}{%
2122 \def\@tempa{cmr}%
2123 \ifx\f@family\@tempa\cmrLaTeX
```

```
2124 \else
2125 \def\@tempa{ptm}%
2126 \ifx\f@family\@tempa\ptmLaTeX
2127 \else
2128 \def\@tempa{txr}%
2129 \ifx\f@family\@tempa\ptmLaTeX
2130 \else
2131 \def\@tempa{pnc}%
2132 \ifx\f@family\@tempa\pncLaTeX
2133 \else
2134 \def\@tempa{ppl}%
2135 \ifx\f@family\@tempa\pplLaTeX
2136 \else
2137 \def\@tempa{ugm}%
2138 \ifx\f@family\@tempa\ugmLaTeX
2139 \else\sfLaTeX
2140 \quad \text{If} \quad2141 \overrightarrow{f}2142 \qquad \qquad \int fi
2143 \qquad \qquad \fi
2144 \fi
2145 \fi}
```
\LaTeXe \LaTeXe コマンドの \mbox{\m@th ... で始まる新しい定義では直後の和文との間に xkanjiskip が入りません。また、mathptmx パッケージなどと併用すると、最後の  $\varepsilon$  が下 がりすぎてしまいます。そのため,ちょっと手を加えました。

2146 \DeclareRobustCommand{\LaTeXe}{\$\mbox{%

```
2147 \if b\expandafter\@car\f@series\@nil\boldmath\fi
```
2148 \LaTeX\kern.15em2\raisebox{-.37ex}{\$\textstyle\varepsilon\$}}\$}

\pTeX pTEX, pLATEX  $2_\varepsilon$  のロゴを出す命令です。

```
\pLaTeX
2149 \def\pTeX{p\kern-.05em\TeX}
\pLaTeXe
2150 \def\pLaTeX{p\LaTeX}
```

```
2151 \def\pLaTeXe{p\LaTeXe}
```

```
\AmSTeX amstex.sty で定義されています。
```
2152 \def\AmSTeX{\protect\AmS-\protect\TeX{}}

```
\BibTeX
これらは doc.dtx から取ったものです。ただし,\BibTeX だけはちょっと修正しました。
\SliTeX
2153 % \@ifundefined{BibTeX}
      2154 % {\def\BibTeX{{\rmfamily B\kern-.05em%
      2155 % \textsc{i\kern-.025em b}\kern-.08em%
      2156 % T\kern-.1667em\lower.7ex\hbox{E}\kern-.125emX}}}{}
      2157 \DeclareRobustCommand{\BibTeX}{B\kern-.05em\小{I\kern-.025em B}%
      2158 \ifx\f@family\cmr\kern-.08em\else\kern-.15em\fi\TeX}
      2159 \DeclareRobustCommand{\SliTeX}{%
      2160 S\kern-.06emL\kern-.18em\\pm / [I}\kern -.03em\TeX}
```
# 13 初期設定

## ■いろいろな語

### \prepartname

```
\postpartname
2161 \newcommand{\prepartname}{\if@english Part~\else 第\fi}
 \prechaptername 2162 \newcommand{\postpartname}{\if@english\else 部\fi}
\postchaptername _{2164}%<book>\newcommand{\postchaptername}{\if@english\else 章\fi}
 \presectionname 2165 \newcommand{\presectionname}{}% 第
\postsectionname ^{2166} \newcommand{\postsectionname}{}% 節
                2163 %<book>\newcommand{\prechaptername}{\if@english Chapter~\else 第\fi}
```
#### \contentsname

```
\listfigurename
2167 \newcommand{\contentsname}{\if@english Contents\else 目次\fi}
 \listtablename<sup>2168</sup> \newcommand{\listfigurename}{\if@english List of Figures\else 図目次\fi}
               2169\newcommand{\listtablename}{\if@english List of Tables\else 表目次\fi}
```
## \refname

```
\bibname
2170 \newcommand{\refname}{\if@english References\else 参考文献\fi}
\indexname<sup>2171</sup> \newcommand{\bibname}{\if@english Bibliography\else 参考文献\fi}
          2172 \newcommand{\indexname}{\if@english Index\else 索引\fi}
```
#### \figurename

```
\tablename 2173 %<!jspf>\newcommand{\figurename}{\if@english Fig.~\else 図\fi}
          2174 %<jspf>\newcommand{\figurename}{Fig.~}
          2175 %<!jspf>\newcommand{\tablename}{\if@english Table~\else 表\fi}
          2176 %<jspf>\newcommand{\tablename}{Table~}
```
### \appendixname

```
\abstractname 2177 % \newcommand{\appendixname}{\if@english Appendix~\else 付録\fi}
             2178 \newcommand{\appendixname}{\if@english \else 付録\fi}
             2179 %<!book>\newcommand{\abstractname}{\if@english Abstract\else 概要\fi}
```
■今日の日付 LATEX で処理した日付を出力します。1tjarticle などと違って,標準を西 暦にし,余分な空白が入らないように改良しました。和暦にするには \和暦 と書いてくだ さい。

#### \today

```
2180 \newif\if 西暦 \西暦 true
2181 \def\西暦{\西暦 true}
2182 \def\和暦{\西暦 false}
2183 \newcount\heisei \heisei\year \advance\heisei-1988\relax
2184 \def\today{%
2185 \if@english
2186 \ifcase\month\or
2187 January\or February\or March\or April\or May\or June\or
2188 July\or August\or September\or October\or November\or December\fi
```

```
2189 \space\number\day, \number\year
2190 \else
2191 \if 西暦
2192 \number\year 年
2193 \number\month 月
2194 \number\day 日
2195 \else
2196 平成\number\heisei 年
2197 \number\month 月
2198 \number\day 日
2199 \fi
2200 \{f_i\}
```
■ハイフネーション例外 TFX のハイフネーションルールの補足です(ペンディング: eng-lish)

2201 \hyphenation{ado-be post-script ghost-script phe-nom-e-no-log-i-cal man-u-script}

■ページ設定 ページ設定の初期化です。

```
2202 %<article|kiyou>\if@slide \pagestyle{empty} \else \pagestyle{plain} \fi
2203 %<book>\if@report \pagestyle{plain} \else \pagestyle{headings} \fi
2204 %<jspf>\pagestyle{headings}
2205 \pagenumbering{arabic}
2206 \if@twocolumn
2207 \twocolumn
2208 \sloppy
2209 \flushbottom
2210 \else
2211 \onecolumn
2212 \raggedbottom
2213 \fi
2214 \if@slide
2215 \renewcommand\kanjifamilydefault{\gtdefault}
2216 \renewcommand\familydefault{\sfdefault}
2217 \raggedright
2218 \ltj@setpar@global
2219 \ltjsetxkanjiskip{0.1em}\relax
2220 \fi
```
以上です。